# ELEC 377 – Operating Systems

Week 5 – Class 3

### **Today**

- Deadlock
- ◊ Bankers Algorithm

#### System Model

- Resource Types  $R_1, R_2, ..., R_p$
- $\Diamond$  Each resource has a number of instances  $(W_i)$
- ◊ Resource instances are indistinguishable
	- doesn't matter which one you get.
- Process resource protocol
- ◊ request
- ◊ use
- ◊ release

#### Deadlock Conditions

- four conditions necessary for deadlock:
- ◊ **mutual exclusion**: only a limited number (usually one) process at a time can use a resource
- ◊ **hold and wait**: a process has (at least) one resource and is waiting for another
- ◊ **no preemption**: we can't take a resource away from a process
- $\Diamond$  **circular wait**:  $P_0$  waits for a resource held by  $P_1$ , which waits for a resource held by  $P_2, \ldots P_n$ , which waits for a resource held by  $P_0^-$

#### Deadlock Basics

- No cycle  $\rightarrow$  no deadlock
- **Cycle**
- $\Diamond$  one instance per resource type  $\rightarrow$  deadlock
- $\diamond$  more than one instance per resource type?
	- might be a deadlock
	- also might not be a deadlock!!

#### What do we do??

- **Prevention** 
	- Ensure one of the 4 conditions never happens
- Avoidance:
	- Extra information before allocating an available resource
- Recovery:
	- Enter deadlock state and recover
- **Ignore** 
	- Hope it never happens
	- Handle it manually
	- Most interactive operating systems use this approach

#### Prevention

- Mutual Exclusion
	- difficult, most resources are not shareable
	- spooler
- Hold and Wait
	- allocate all resources at once
	- inefficient
- Preemption
	- take resources away from other processes
	- rollback
- Circular Wait
	- always allocate resources in the same order
	- inefficient

#### Avoidance

- Information up front ◊ processes declare maximum resources needed
- Dynamically check current resource allocation to make sure cannot be a circular-wait condition
- *Resource allocation state*
- ◊ number of available and allocated resources and the *a priori* known maximum resources

#### Safe State

- system is safe if there is some order we can allocate the resources and not produce a deadlock
- $\diamond$  might not be the order that the processes actually request the resources
- $\diamond$  safe order means that someone may have to wait
- $\leq$ P1, P2, ..., Pn $>$  is safe if Pi can satisfy the maximum resources with available (free) and the resources owned by previous processes.
- ◊ P1 max must be satisfied only with free resources
- $\Diamond$  P2 max must be satisfied with free + P1
- $\Diamond$  P3 max gets available + P1 + P2
- ◊ If not, wait until a previous process finishes.

#### Safe State

- Safe state no deadlock
- unsafe possibility of deadlock
- Stay in safe state
- $\diamond$  easier to calculate than deadlock

#### Safe State – Examples

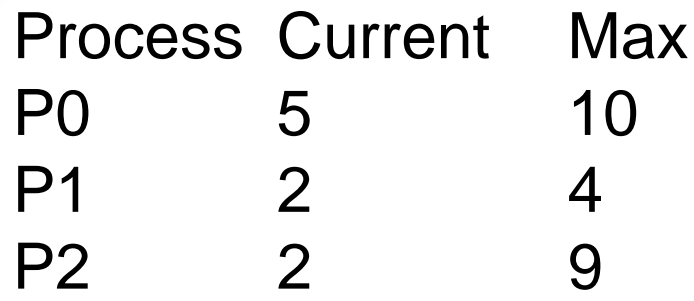

Total = 12, Free = 3

\n
$$
< P1
$$
, P0, P2 >

\n $P1 (2) + 3 = 5 >= P1Max(4)$ 

\n $5 + P0(5) = 10 >= P0Max(10)$ 

\n $5 + P2(2) = 7$  not  $>= P2Max(9)$ 

\n $10 + P2(2) = 12 >= P2Max(9)$ 

#### Safe State

- As described, only works on one resource type
- Have to define the order for multiple resource types simultaneously.
- Find order of processes so that cascading sum holds in parallel for each resource type ◊ Bankers Algorithm - based on algorithm designed for banks to

compute cash on hand

M types of resources N processes

 $Available[M] = number of available resources$  $Max[N][M]$  = the max resources for each process

 $\text{Allocation[N][M]} = \text{the currently allocated resources}$  $Need[N][M]$  = the max resources that might be  $need$  (Need[i][j] = Max [i][j] - Allocation[i][j] Finished[N] = boolean flags to signal termination (initially all false) Work[M] = working copy of Available

while ( $\exists$  i ∍ Finished[i] == false & Need[i]  $\leq$  Work) // *i* is the next process in the safe sequence // add *i*'s resources to pool  $Work = Work + Allocation[i]$ // *i* is in the safe sequence Finished  $[i]$  = true if (∀i, Finished[i] == true)! //all processes can complete? return safe else return unsafe

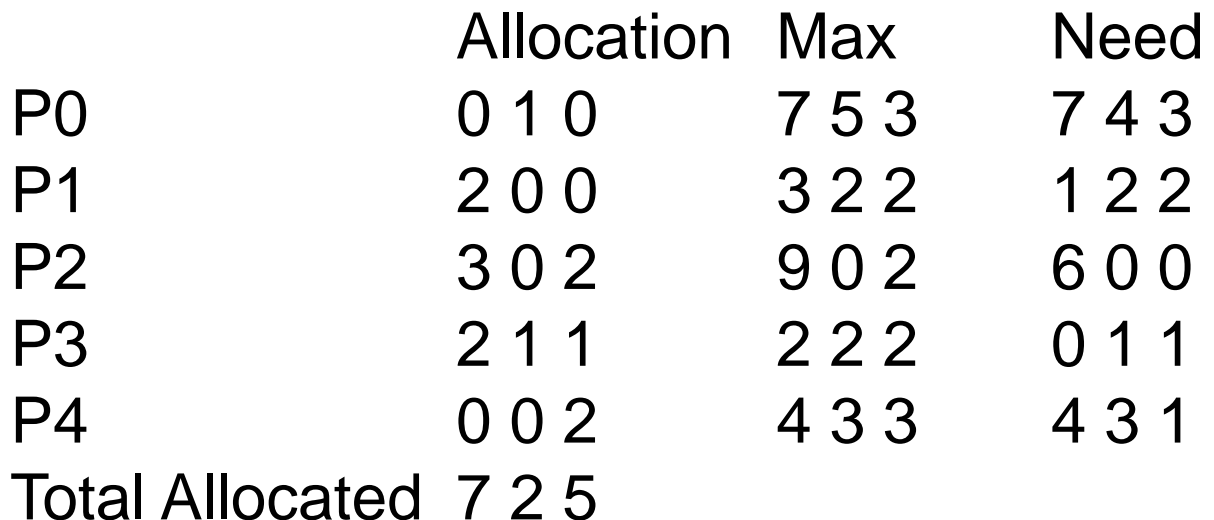

Avail 3 3 2 #Res 10 5 7

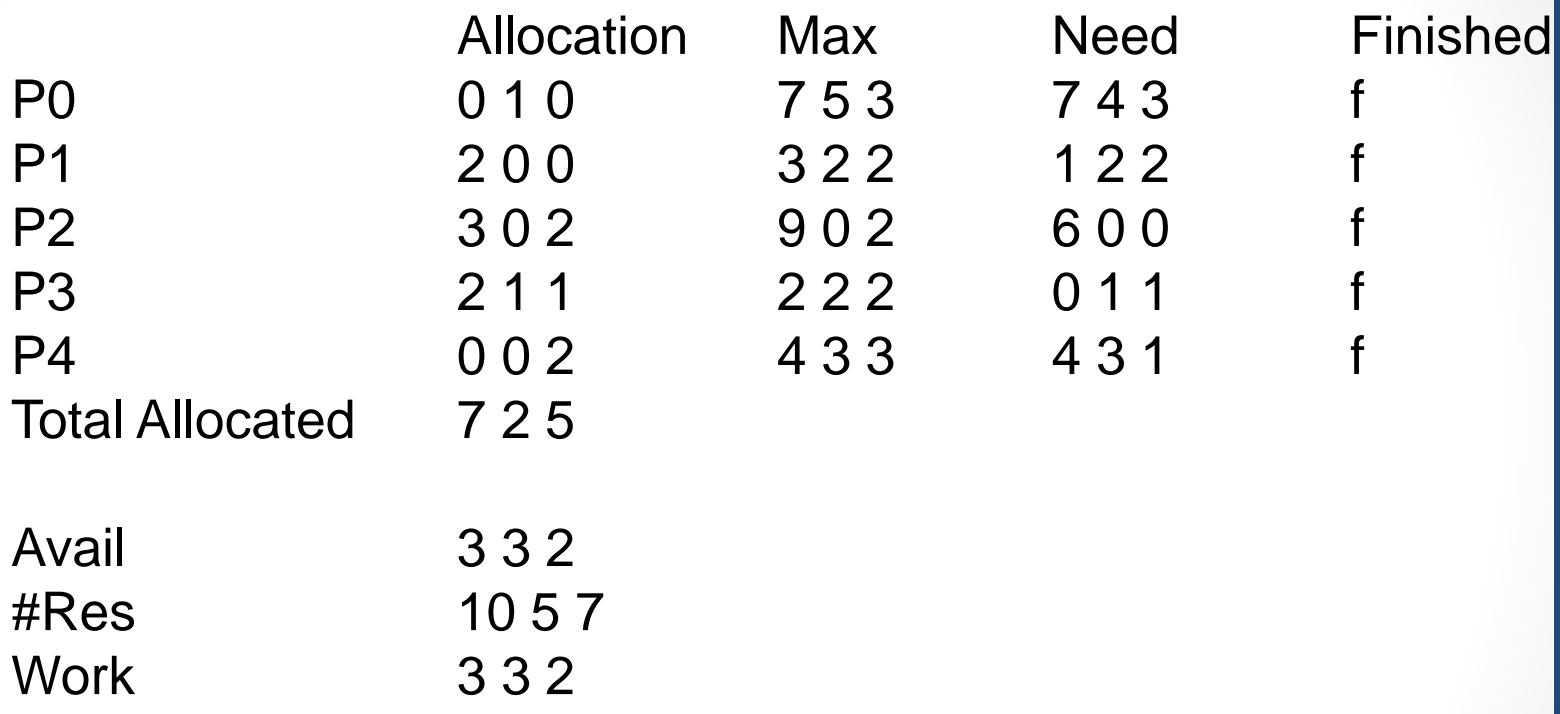

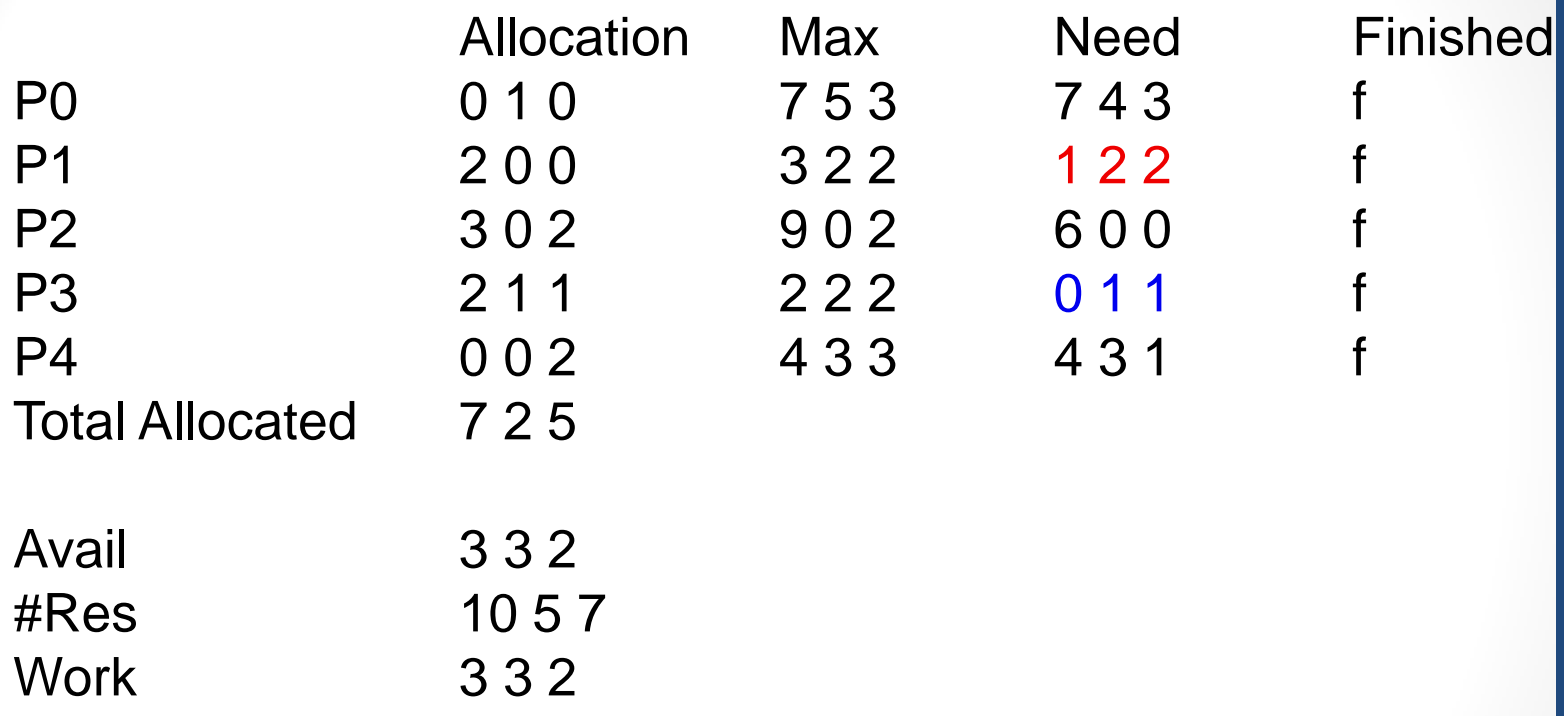

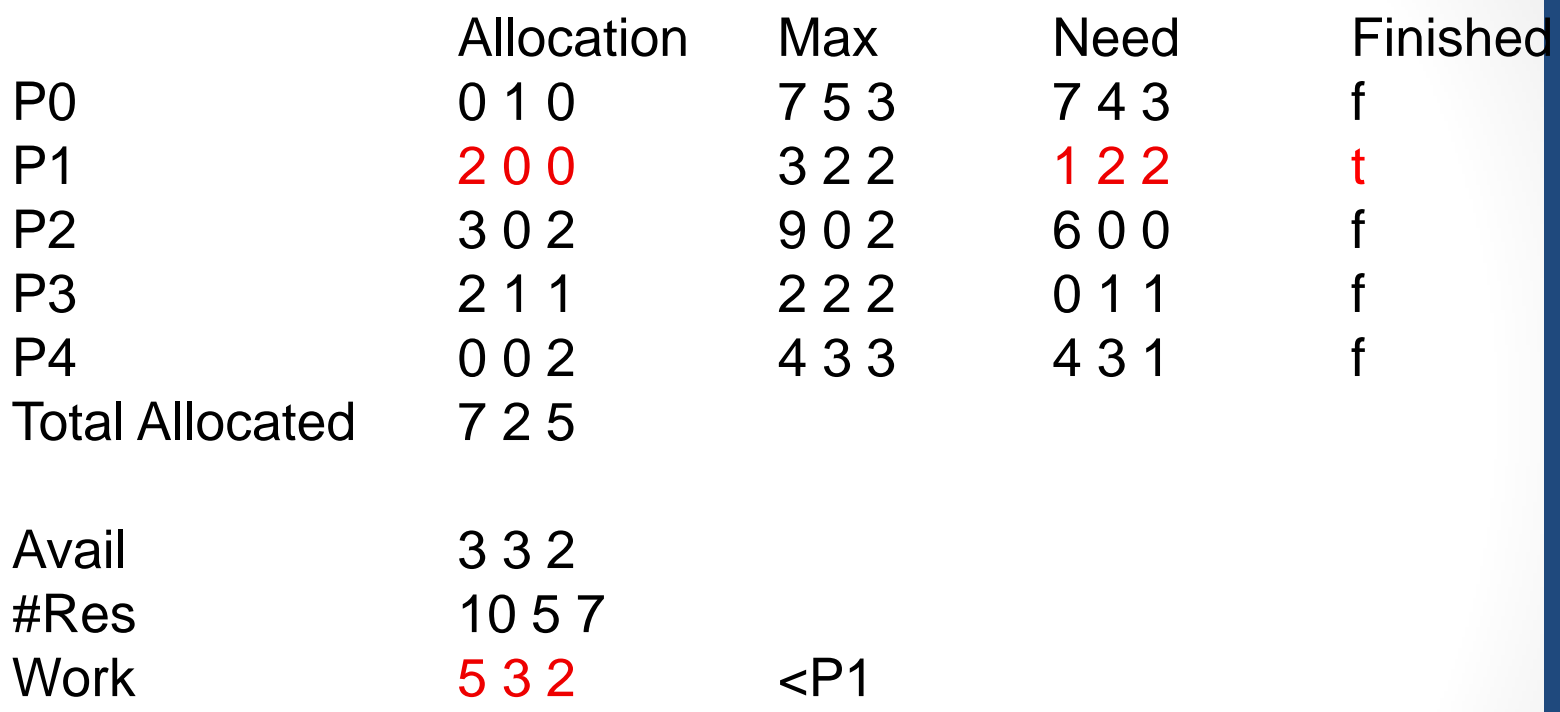

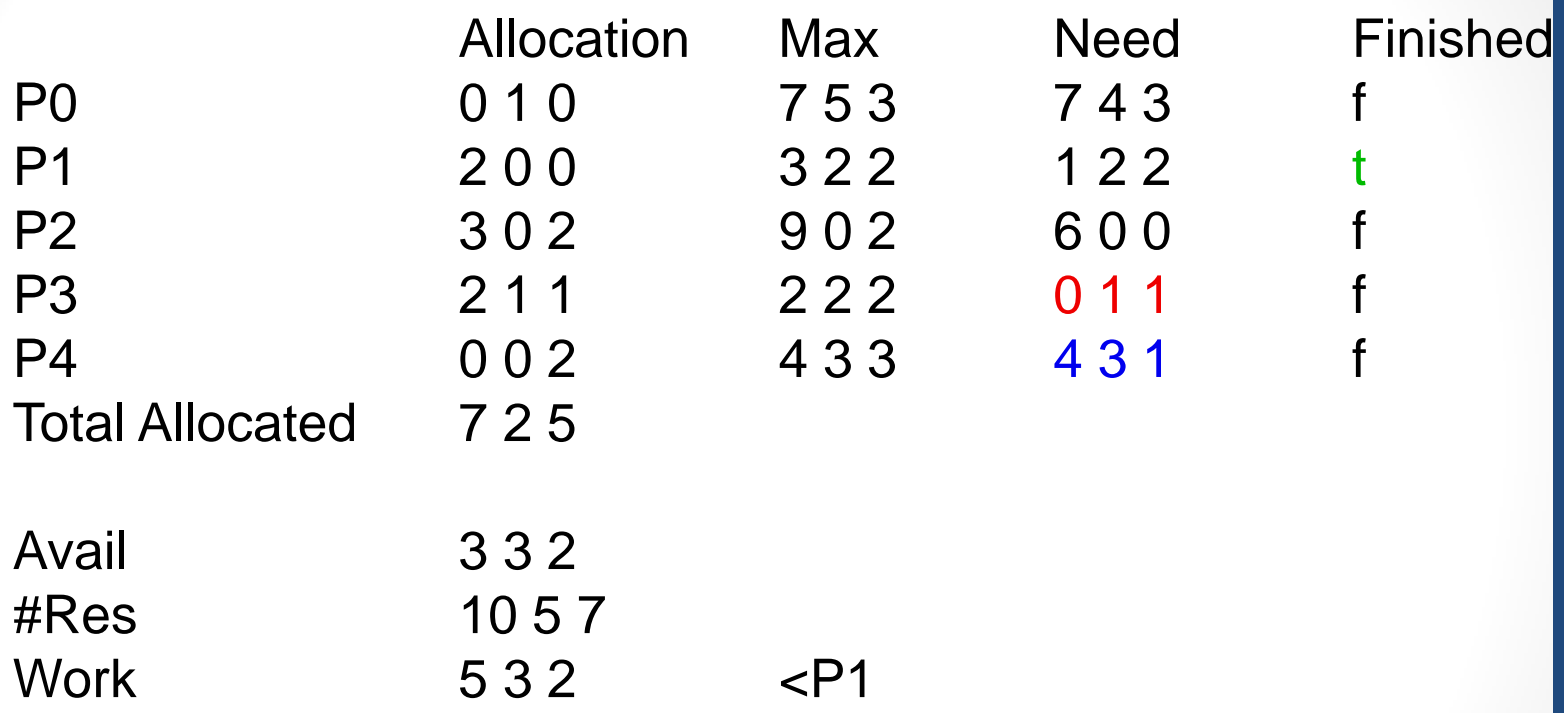

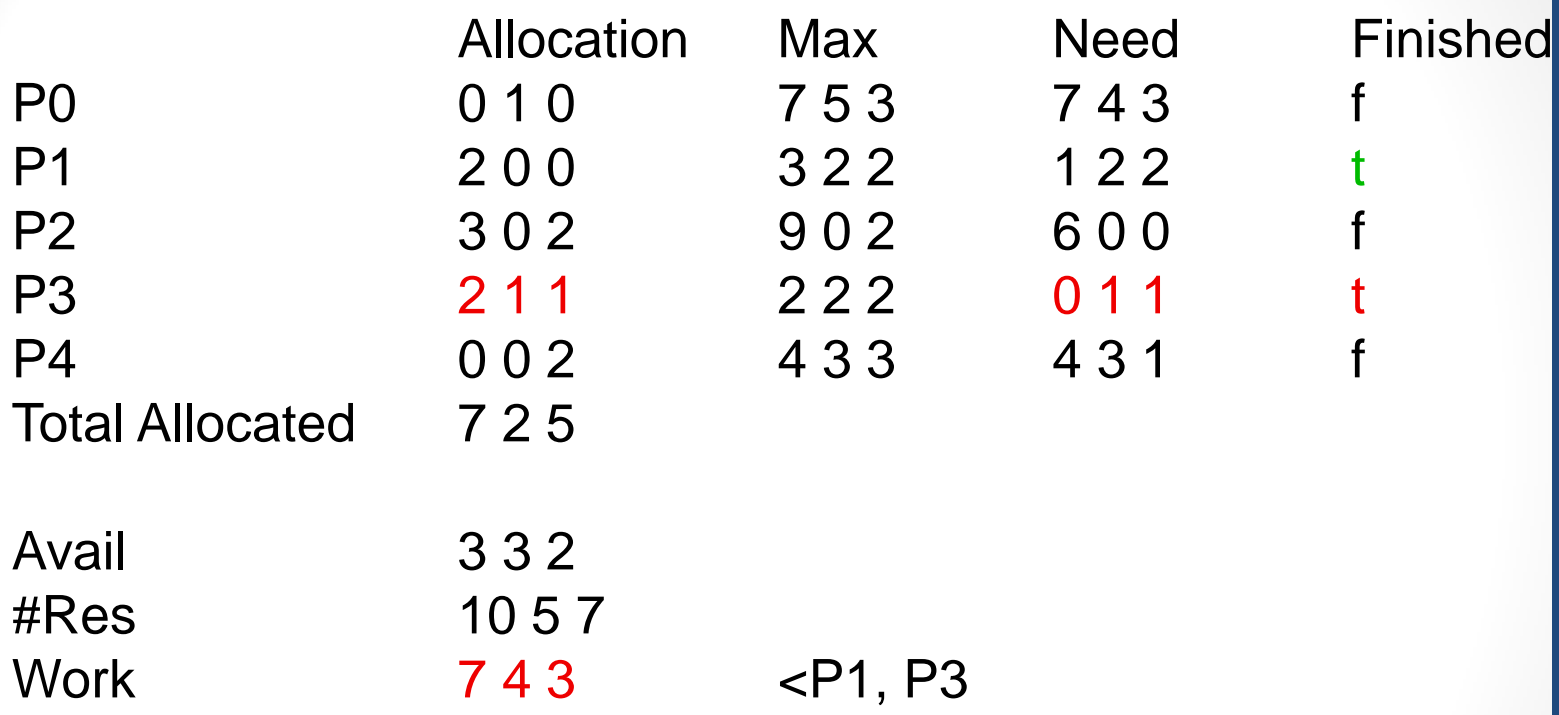

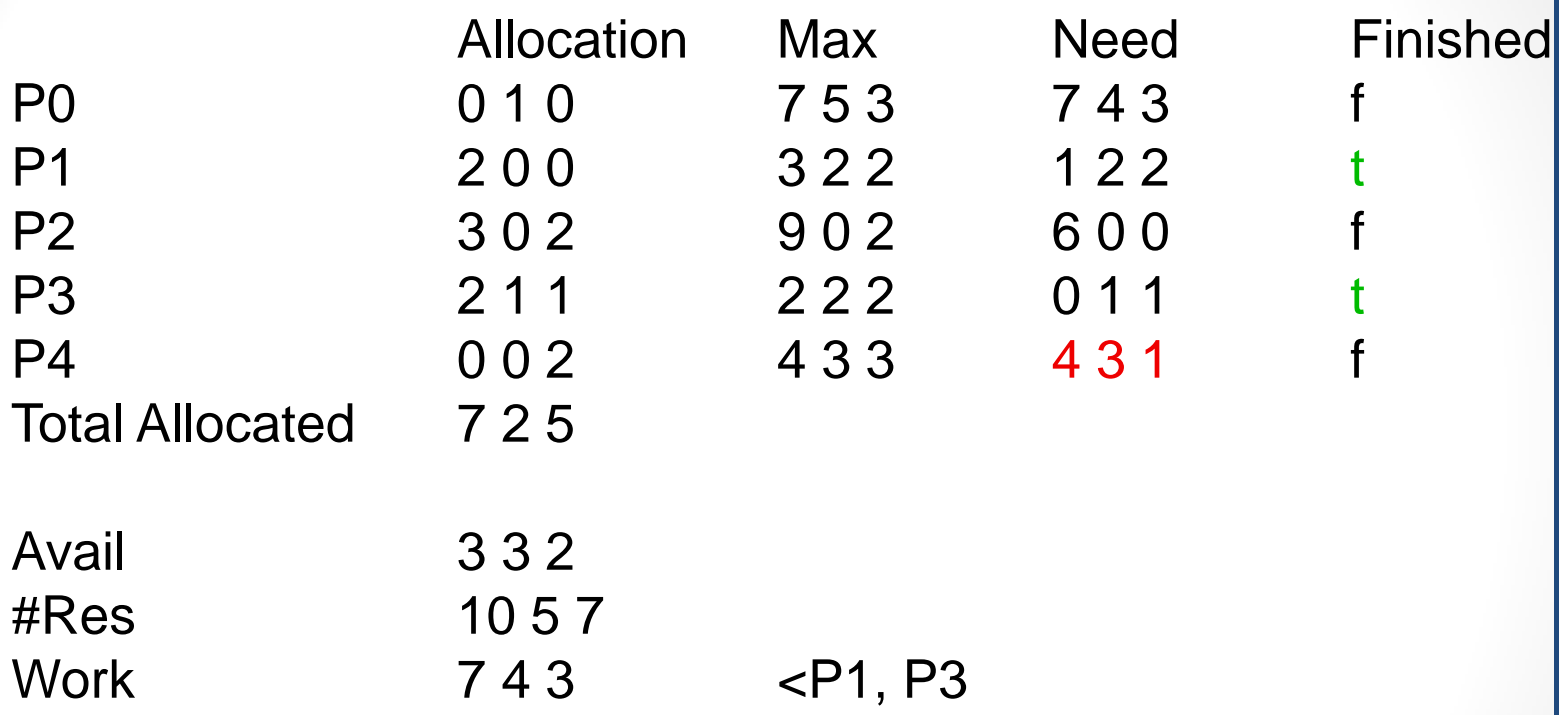

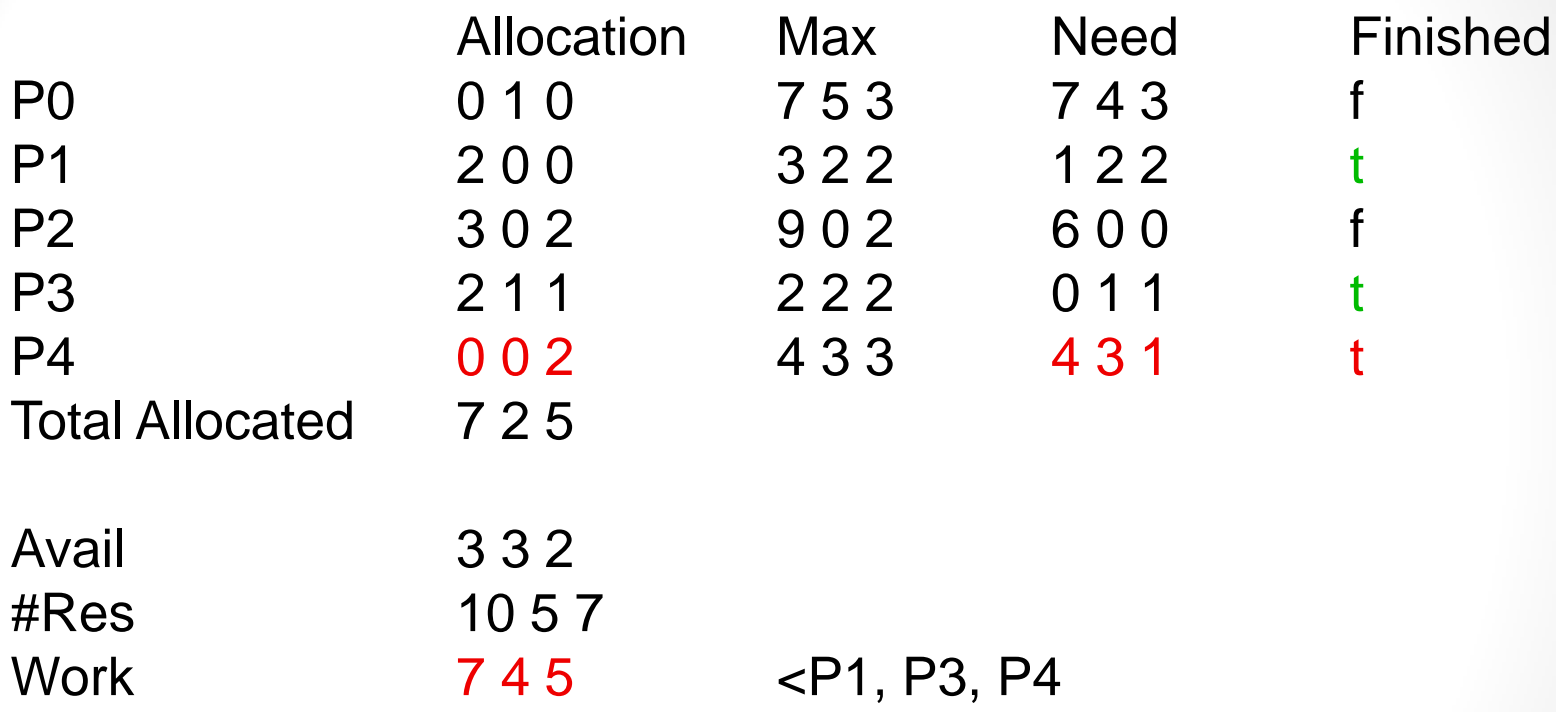

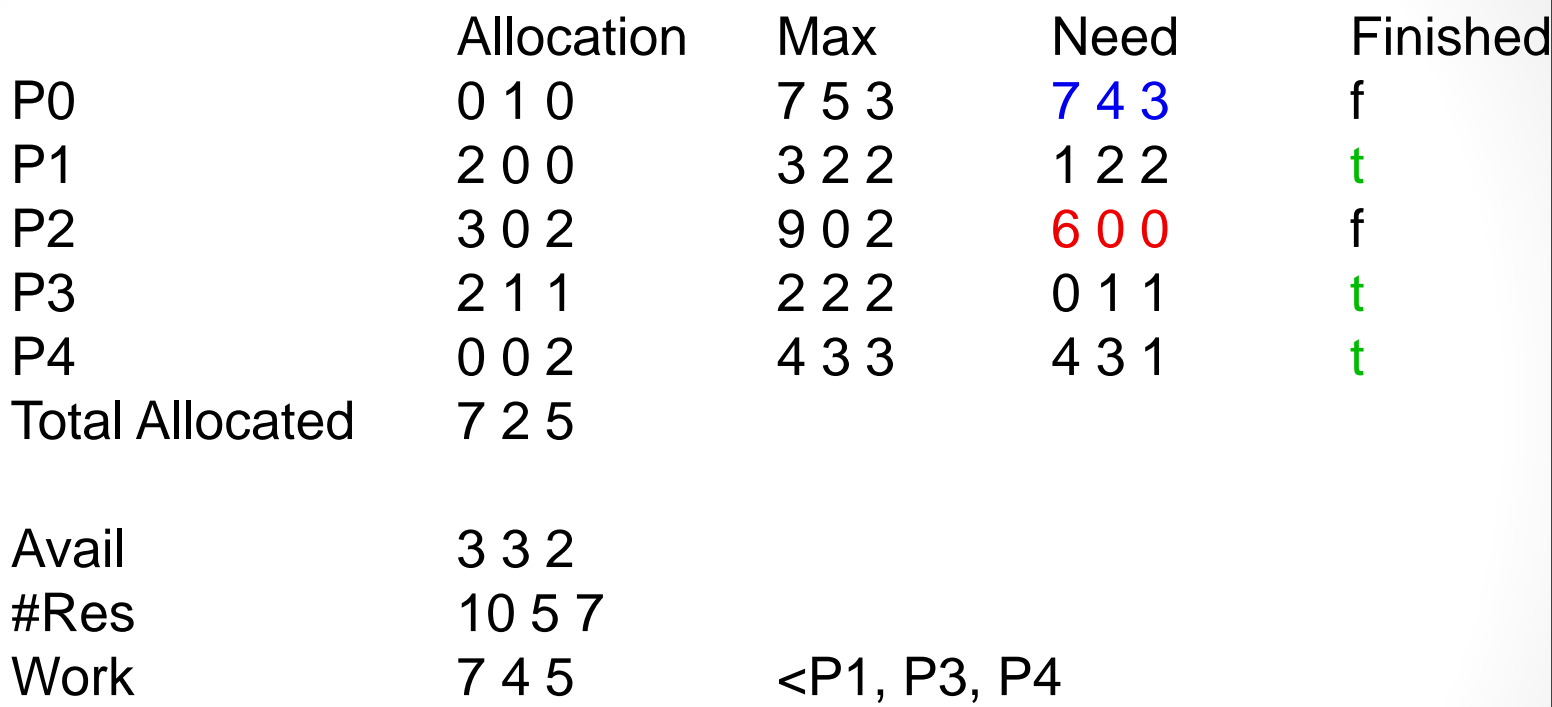

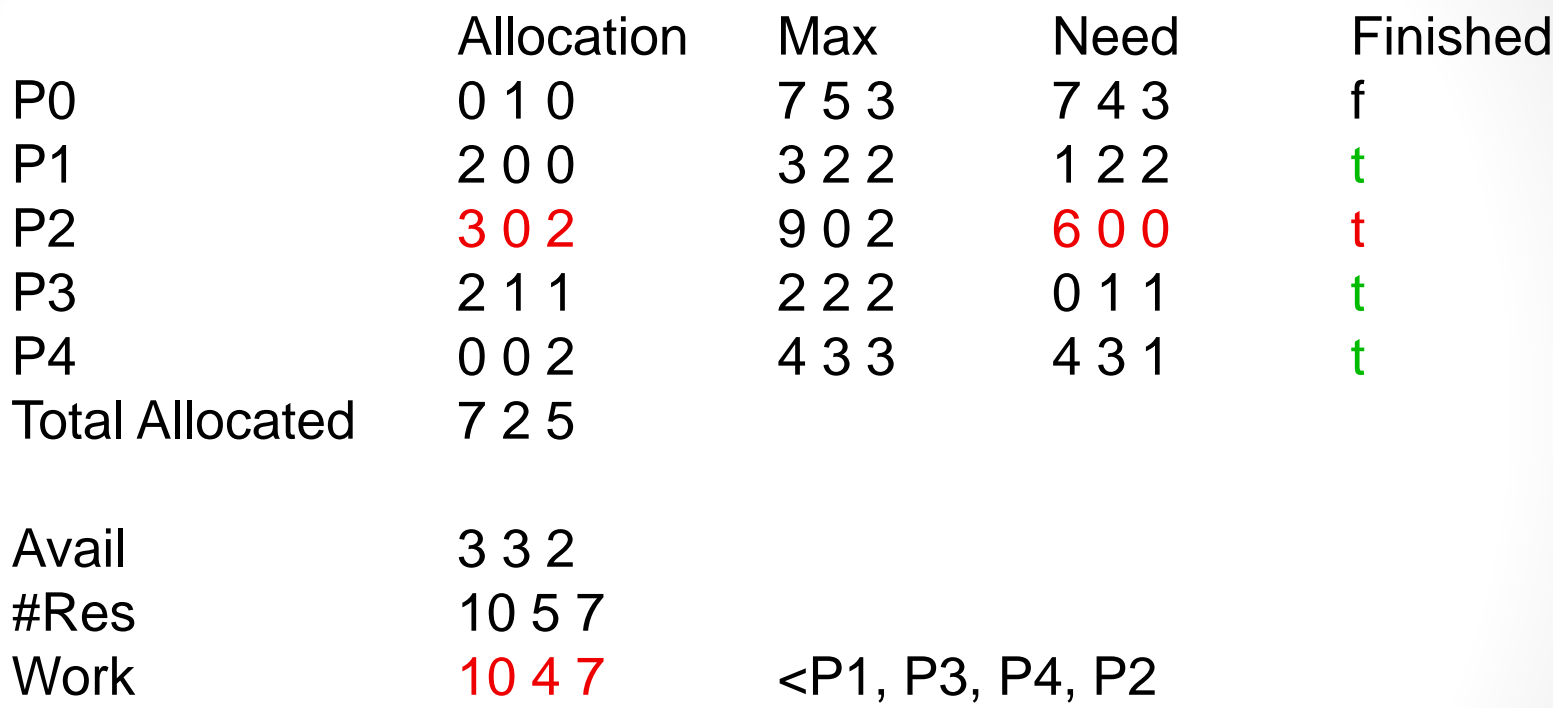

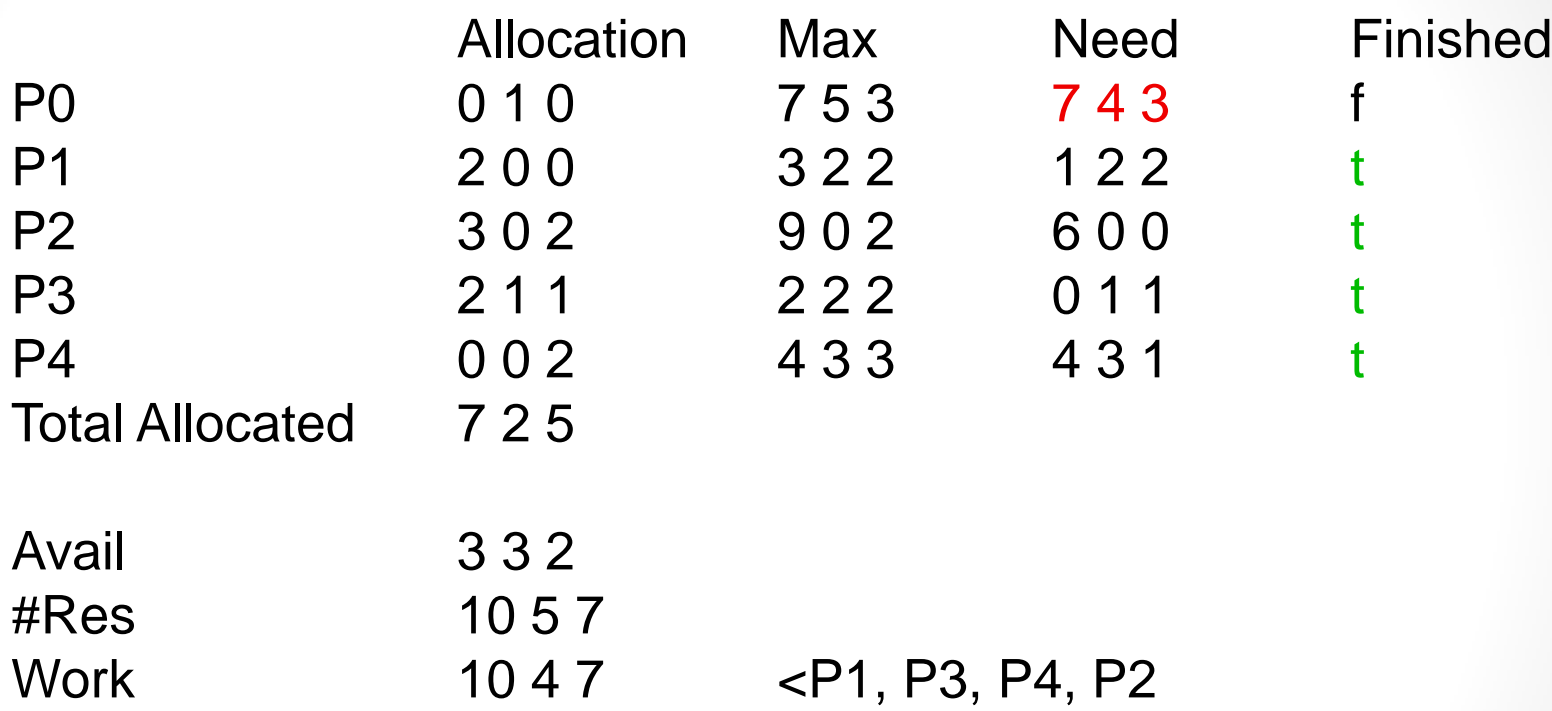

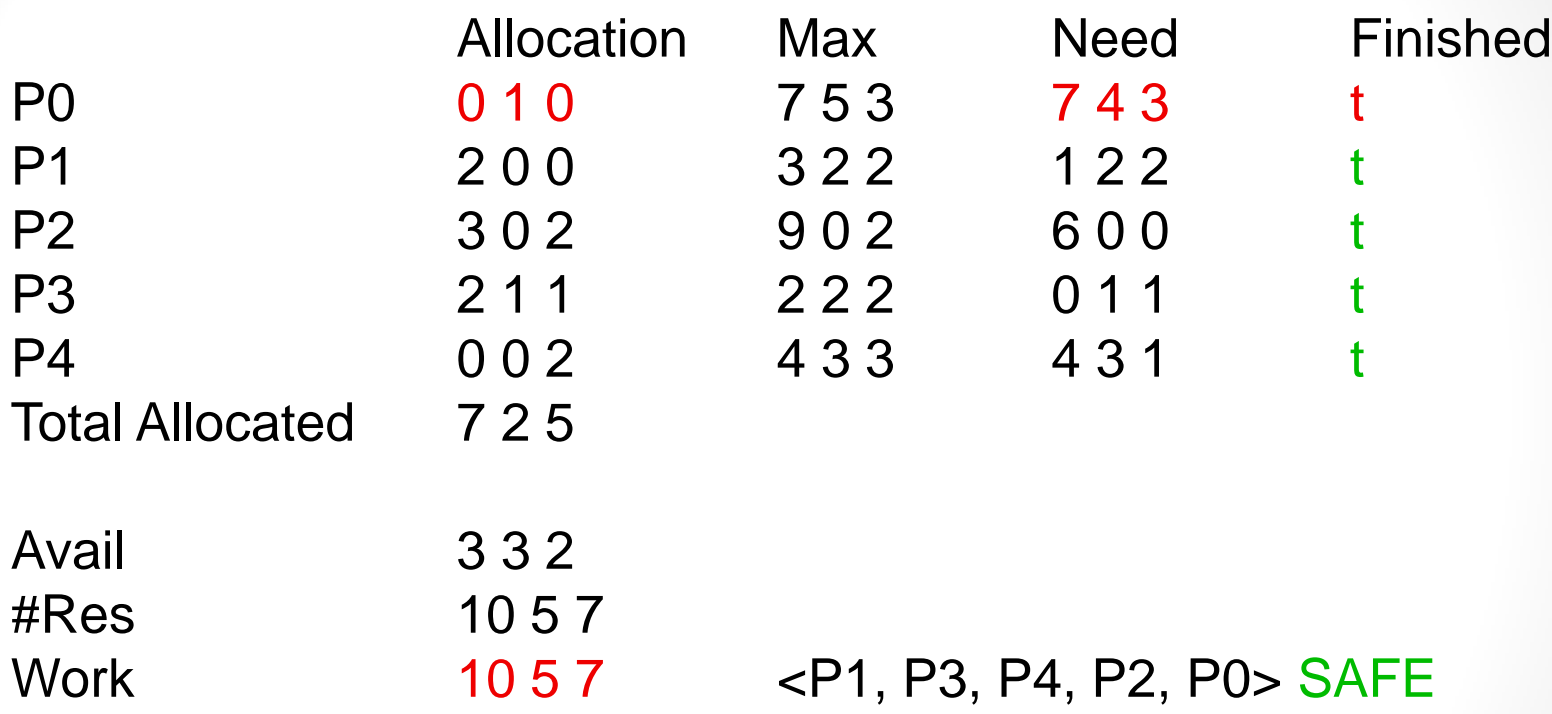

- Allocation Algorithm
- 1 compare request to available
	- not available, cannot allocate (sleep)
- 2 compare request to max
	- violates max request, terminate process
- 3 create temporary new state as if resource were allocated
	- do not allocate resources, just pretend to
- 4 run safety algorithm on new state.
	- If not safe, put process to sleep until another process releases

resources

- if safe, allocate resources

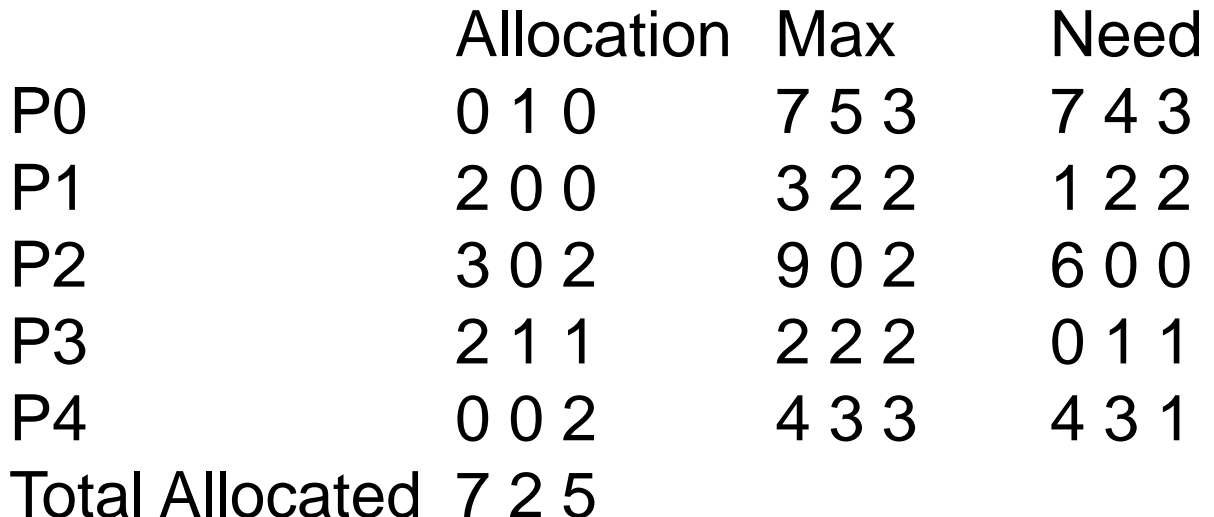

Avail 3 3 2 #Res 10 5 7 P1 request  $= 102$ 

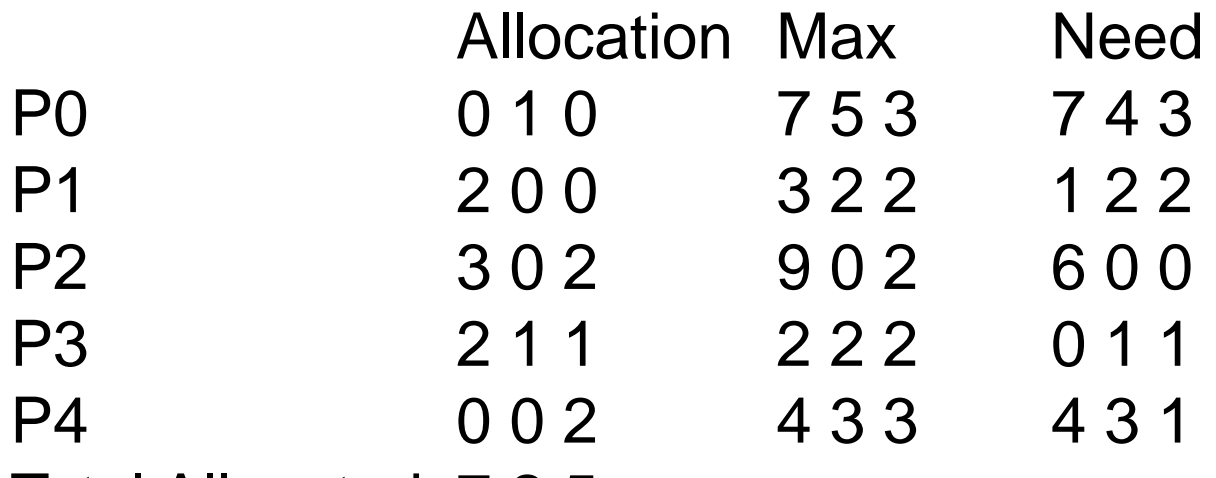

Total Allocated 7 2 5

Avail 2332 #Res /10 5 7  $P2$  request =  $102$  enough resources?

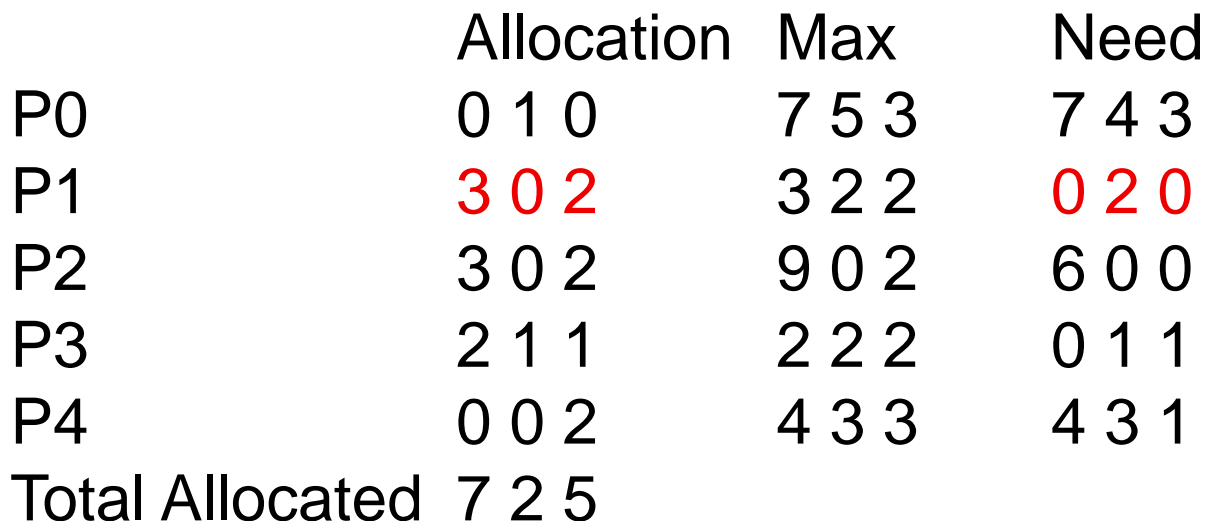

Avail 2 3 0 #Res 10 5 7 P1 request  $= 102$ 

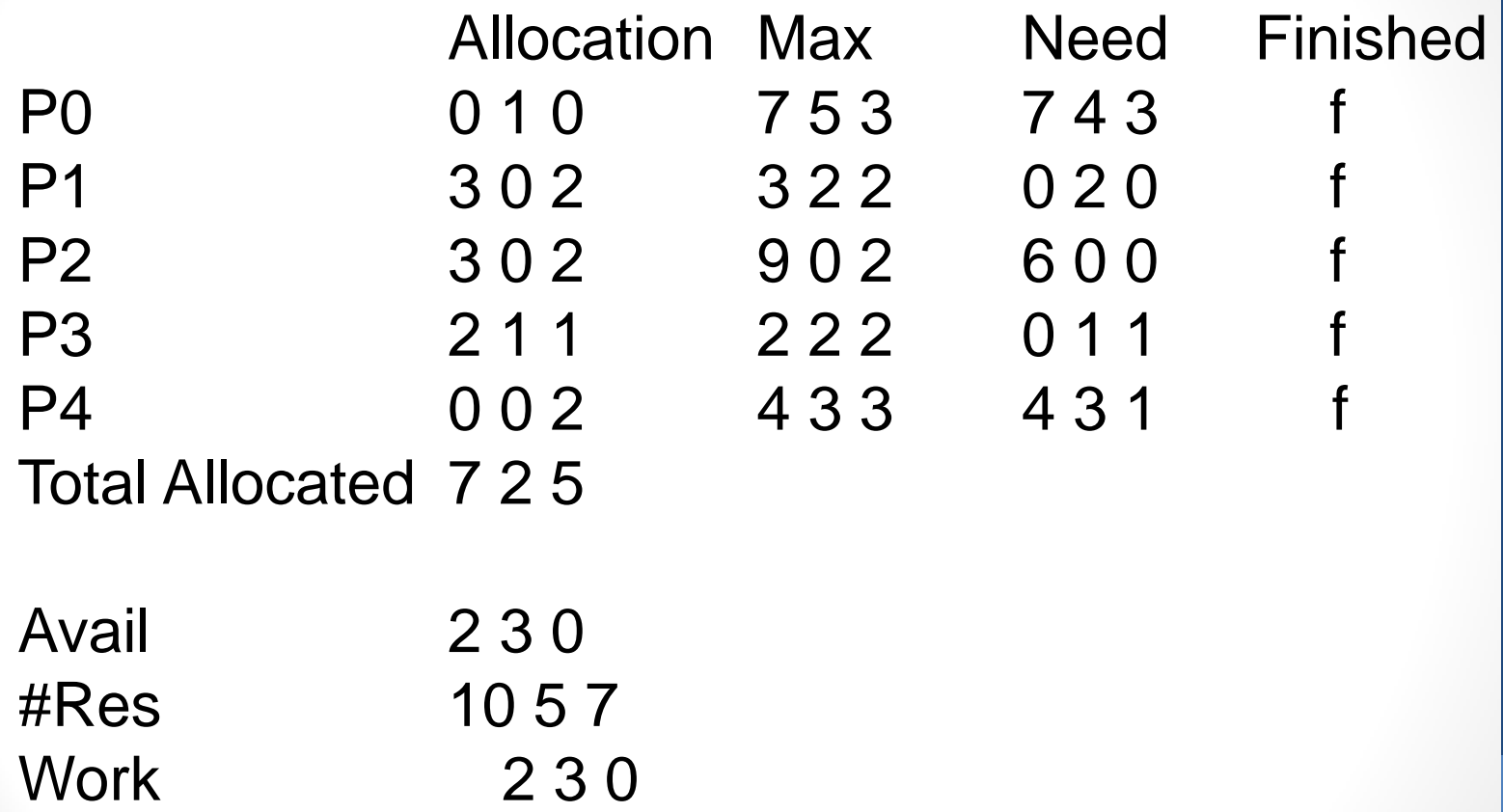

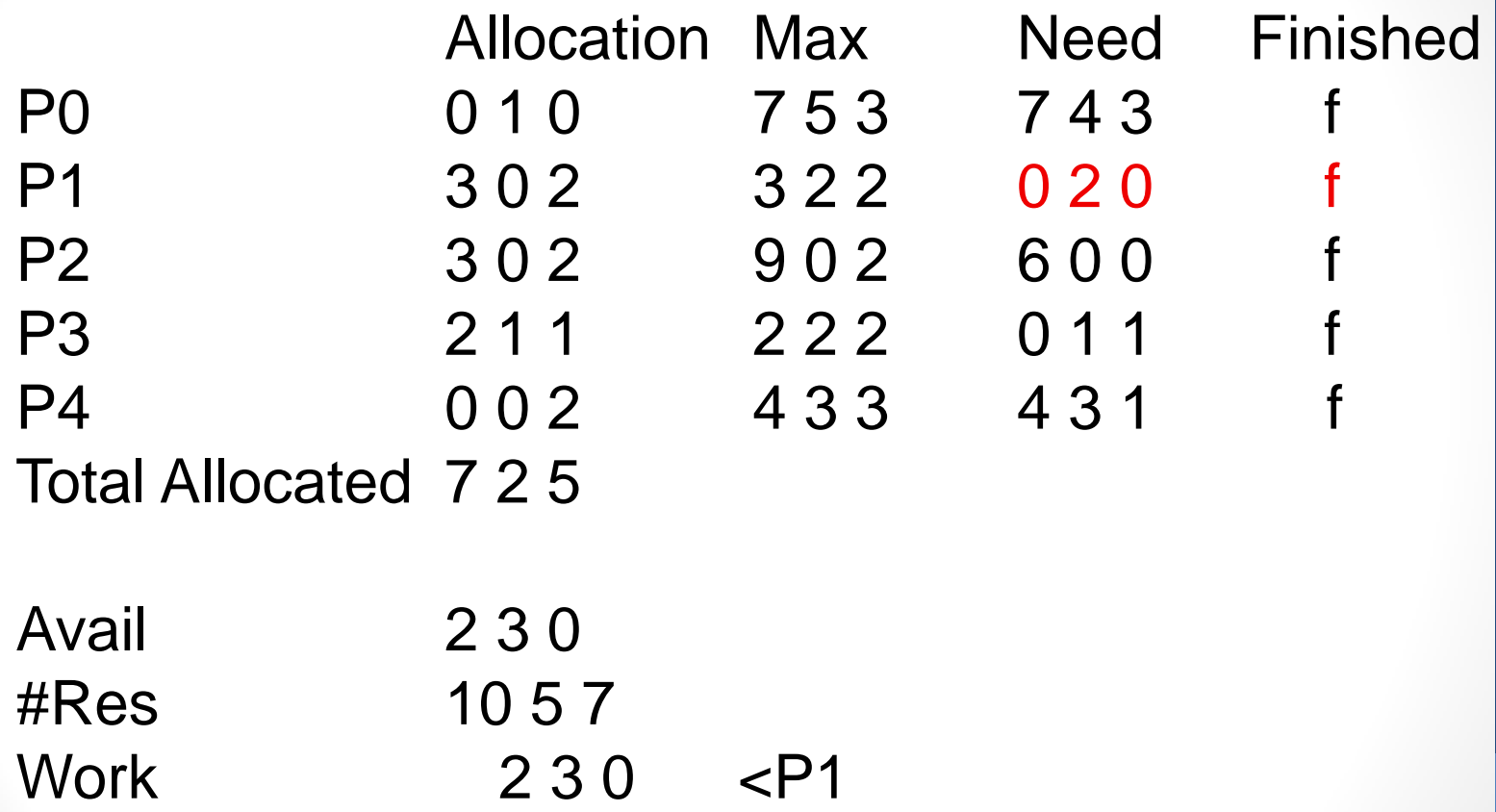

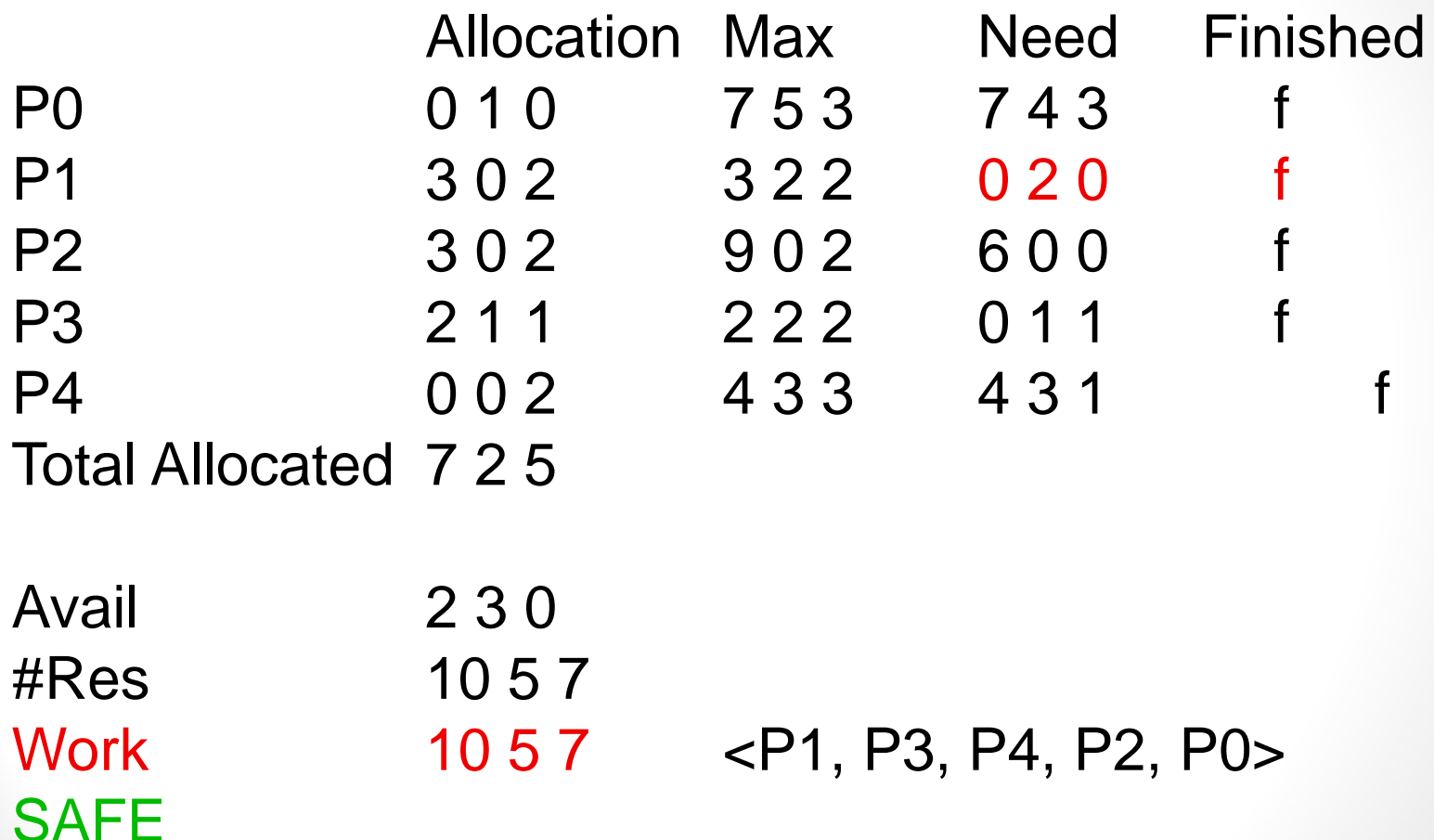

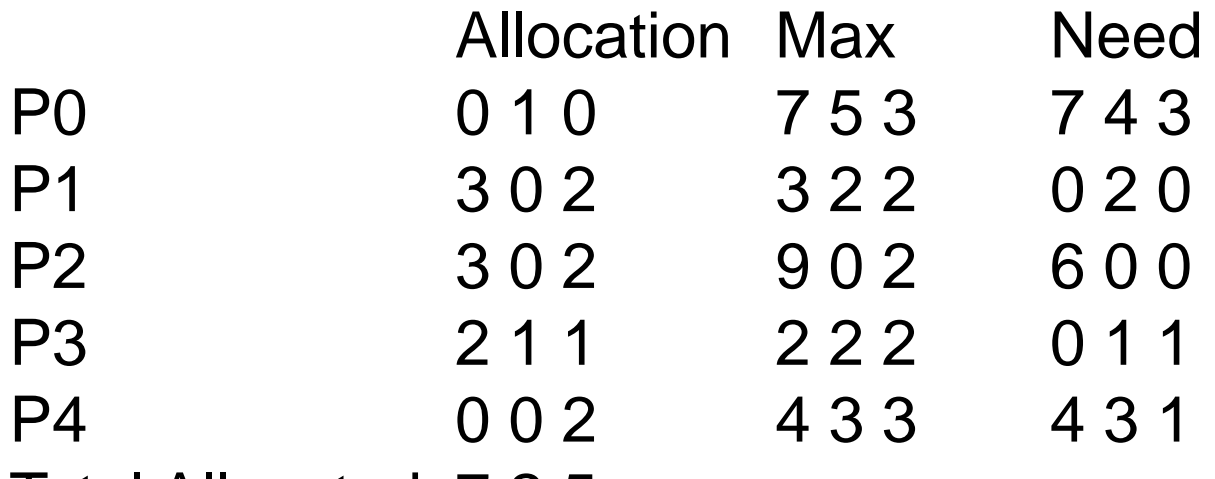

Total Allocated 7 2 5

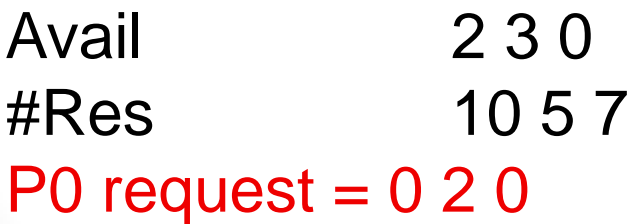

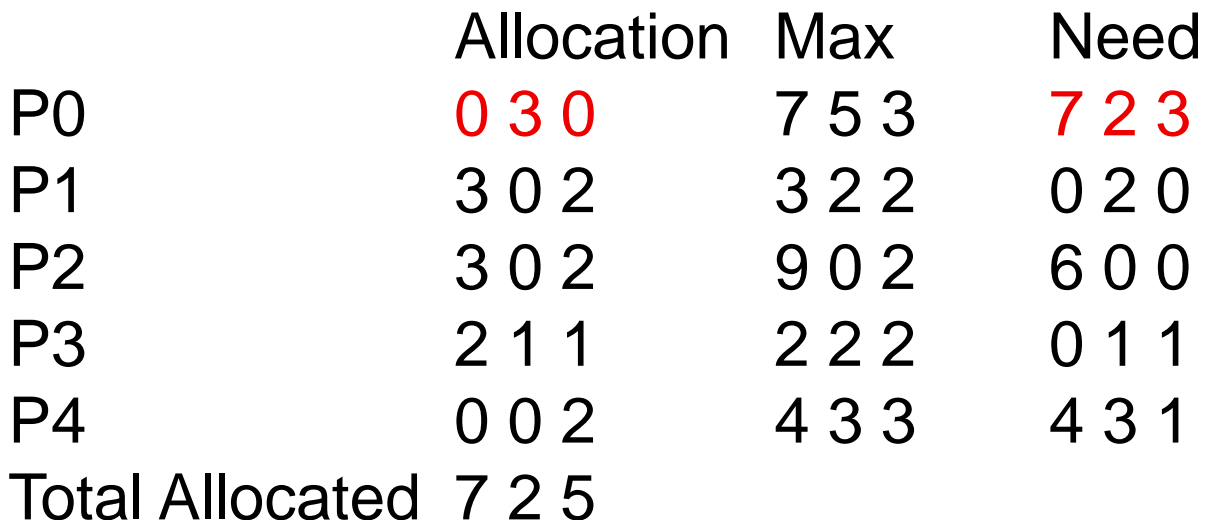

Avail 2 1 0 #Res 10 5 7 P0 request  $= 0.20$ 

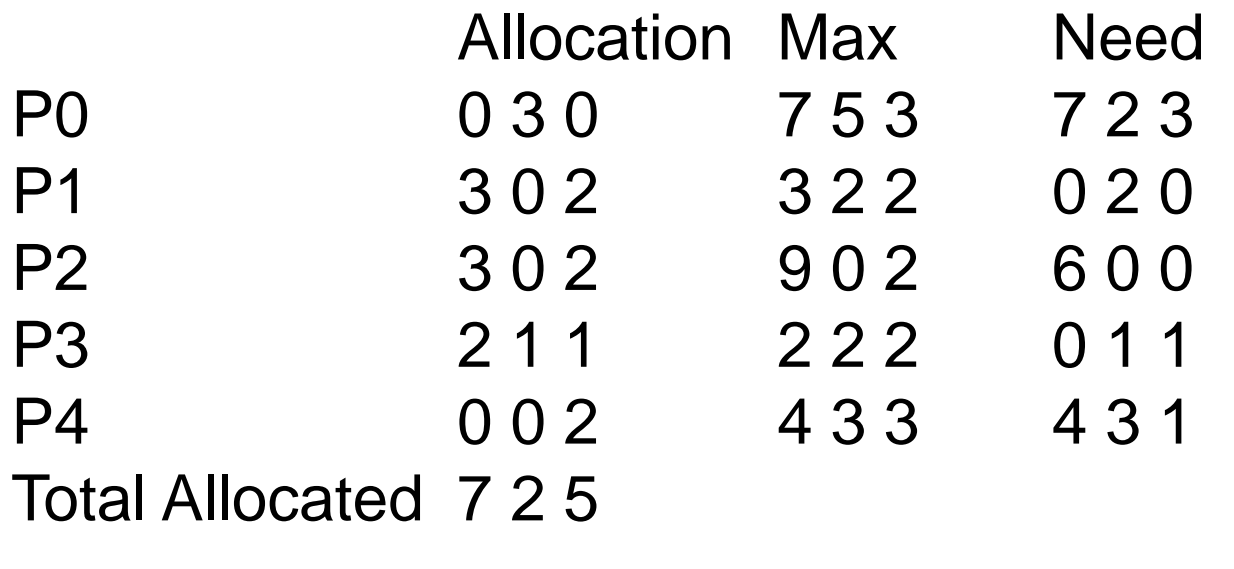

Avail 2 1 0 #Res 10 5 7 Work 2 1 0 - no row in Need matches \* UNSAFE\*

#### Deadlock Detection

- allow system to deadlock
- run a detection algorithm Occasionally
- ◊ maintain "waitfor" graph (already have it)
- ◊ look for cycles
- $\Diamond$  expensive O(n x m x m)
- recovery scheme

- Entities in the original program must be bound to a location in memory
- $\diamond$  int count;
- Programs may reside in different parts of memory
- Three different stages
- ◊ Compile (and linkage) time (MS-DOS .COM)
- $\diamond$  Load Time When loader loads program into memory, addresses are resolved
- $\Diamond$  Execution Time programs move in memory
	- hardware support required

- Compile Time (or Assembly Time)
- $\diamond$  use absolute addressing
- ◊ code can only be loaded at a particular location .text

.org 0x734 .start 0x734

mov AL,L *AL <- L* add  $AL,P$   $AL < -AL + P$ 

… .data .org 9af L: .byte 12

P: .byte 42

- **Load Time**
- ◊ header of load file contains locations of referneces
- $\Diamond$  loader (Part of OS) resolves them at the time they are read into memory

.text

start:

mov AL,L *<= header gives this location in memory* add AL,P *<= and this location in memory*

… .data

L: .byte 12

P: .byte 42

#### Load Time Module

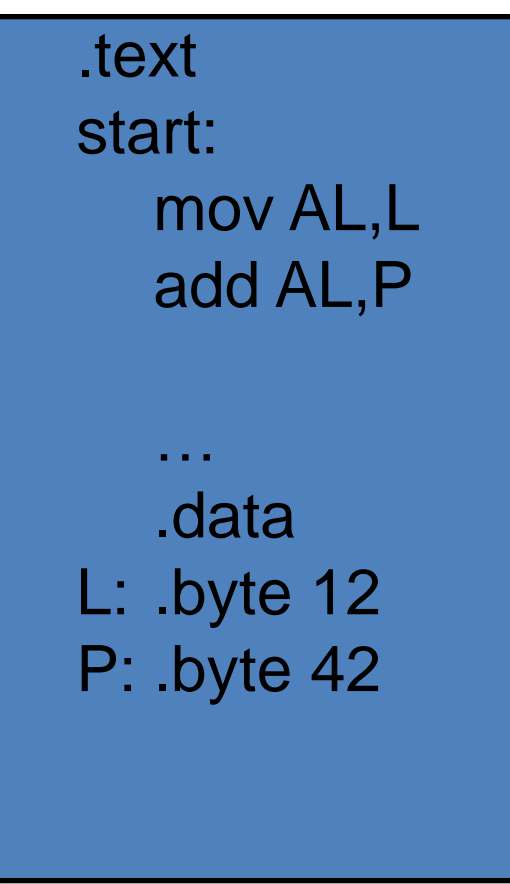

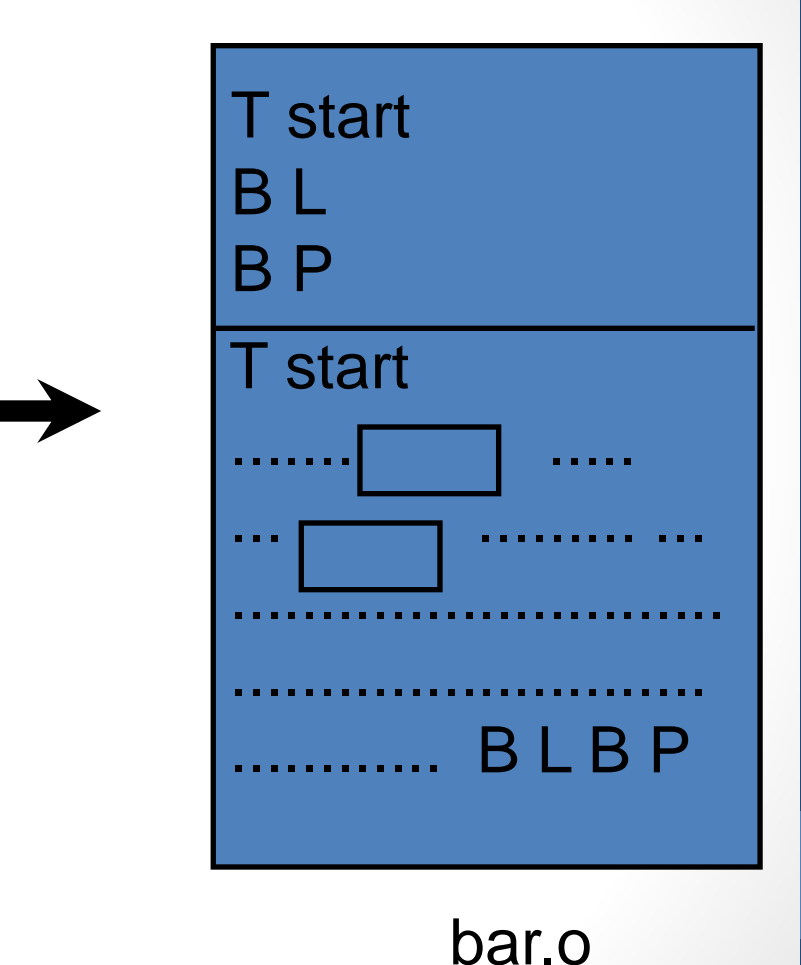

bar.c

#### Load Time Module

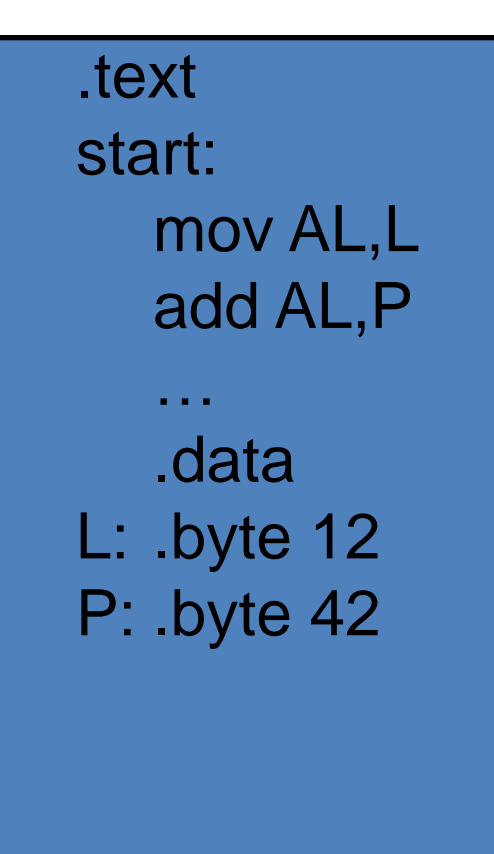

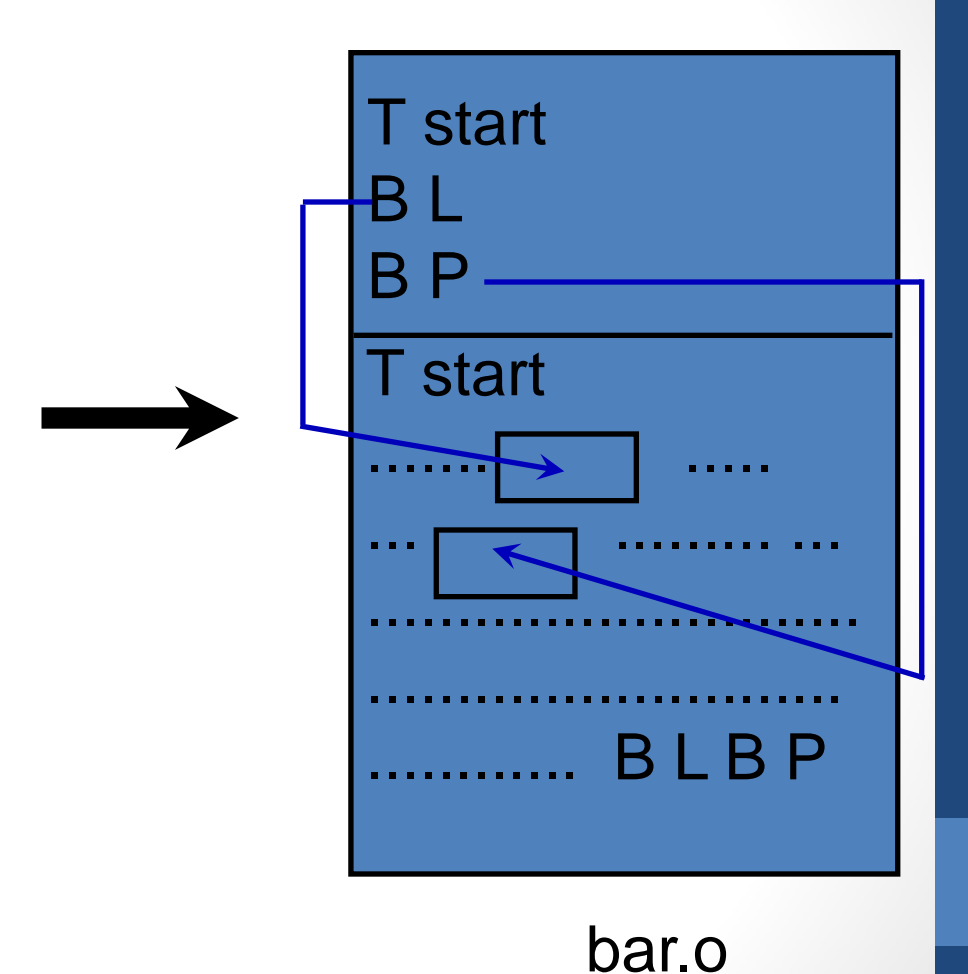

#### bar.c

### Load Time (Loader)

• In load time binding, the loader resolves the address int load\_program(void \* startAddress, char \* prgName){ ProgHeader header;

Symbol sym;

... open file prgName for read ...

... read the header into header...

 ... read the rest of the file (header.size) to startAddress for each sym in header

... adjust each reference to the symbol by offset from startAddress ...

}

- **Execution Time**
- ◊ Similar to Compile Time, but hardware looks after translation

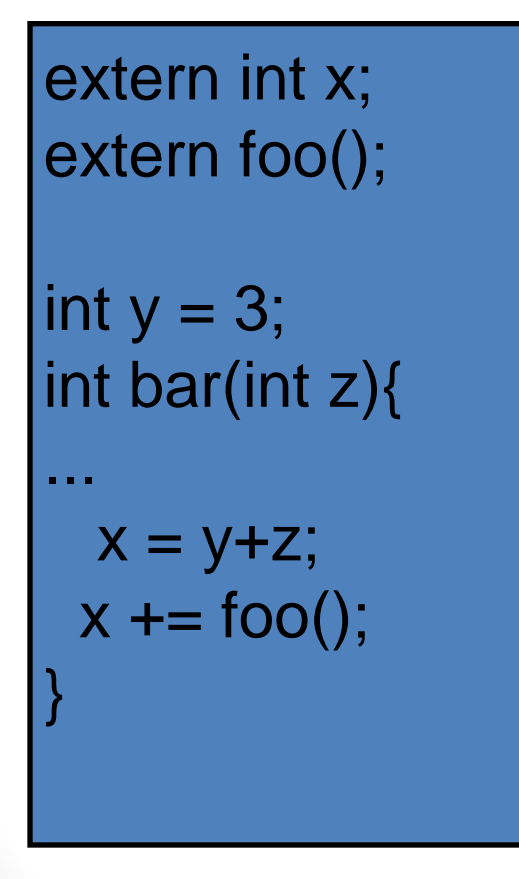

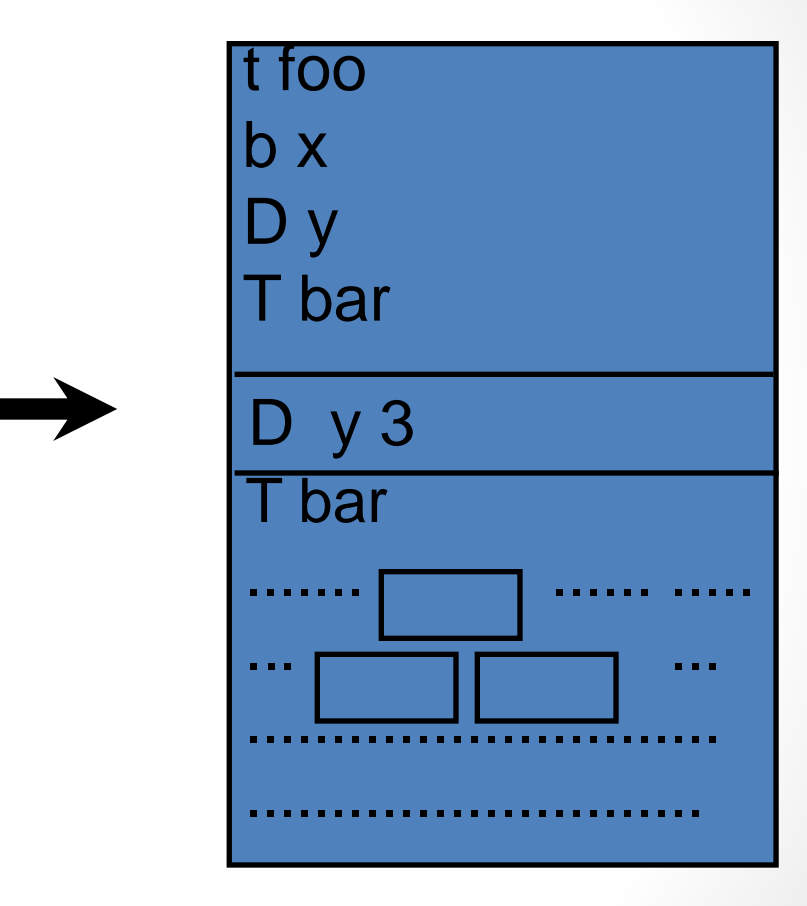

bar.o

bar.c

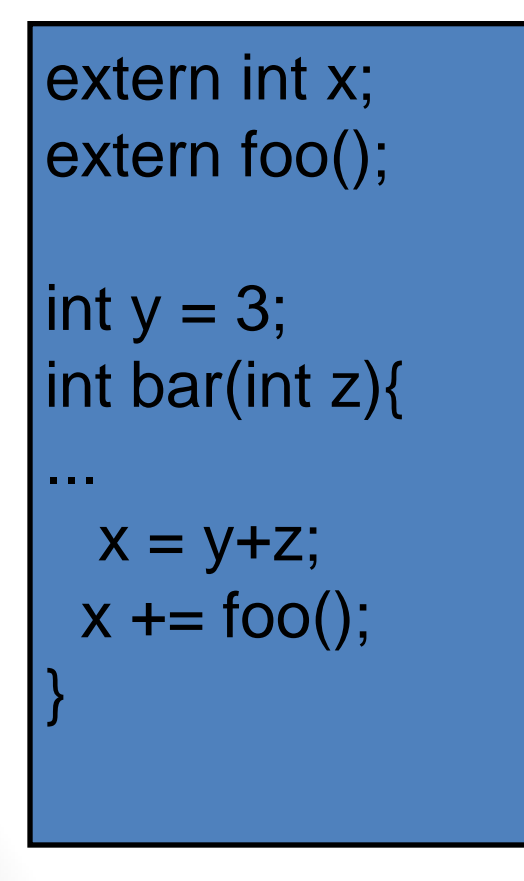

t foo b x D y T bar D y 3 T bar .......<sub>I</sub> Text Segment ... ... ............................ ........................... Data Segment **Header** 

bar.o

bar.c

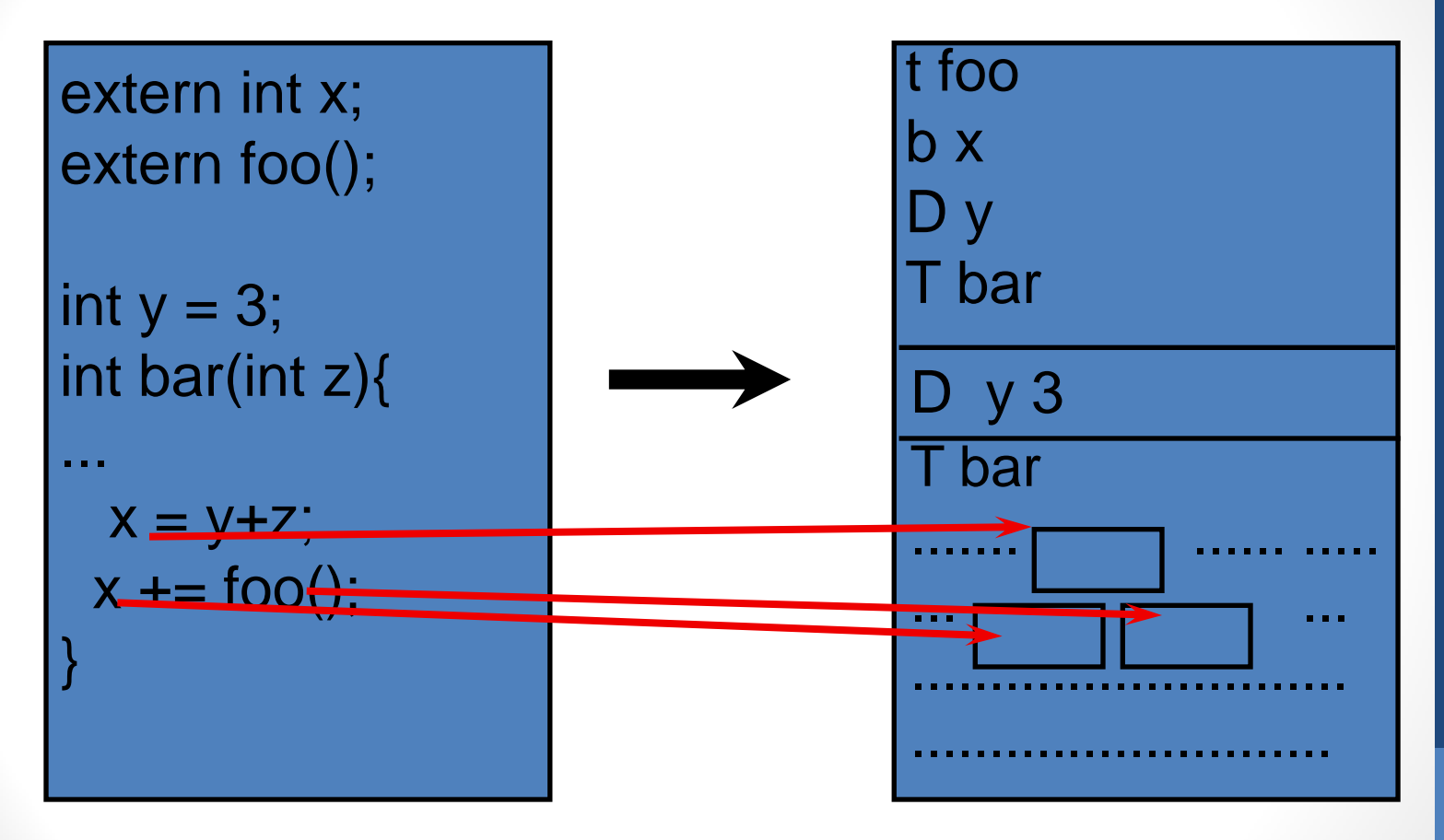

#### bar.c

bar.o

ELEC 377 - Operating Systems  $\Omega$ 

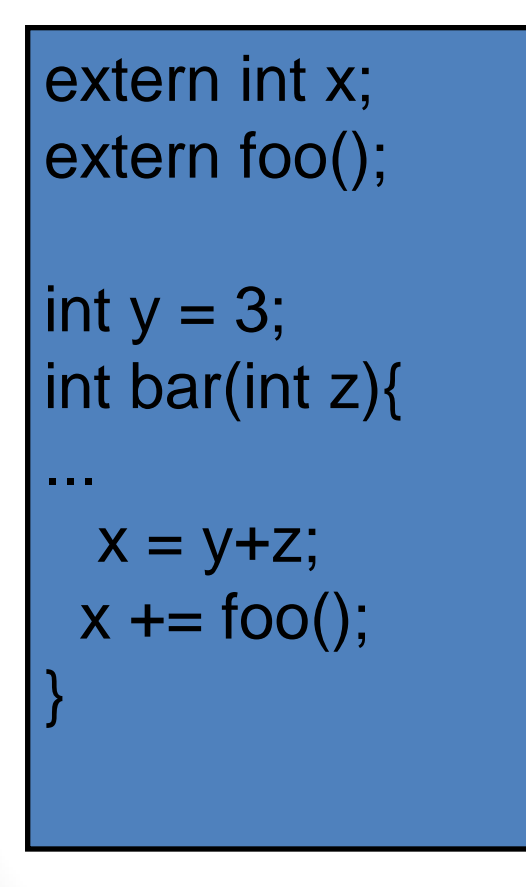

bar.c

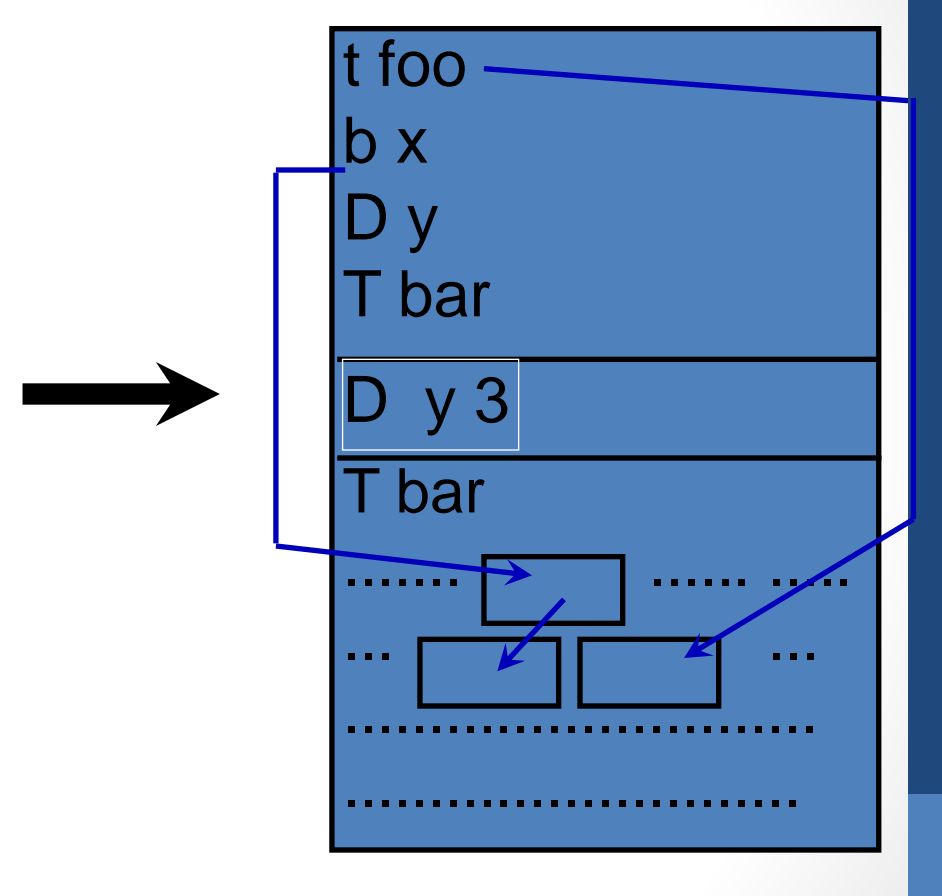

bar.o

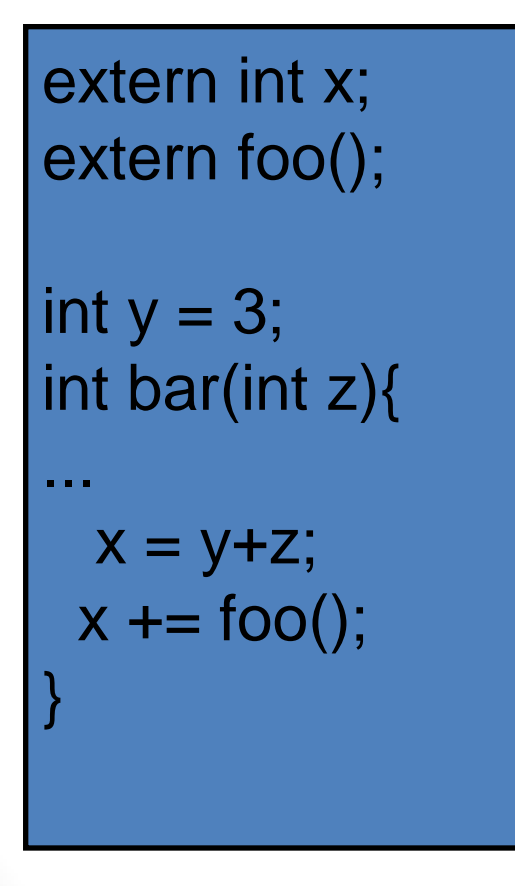

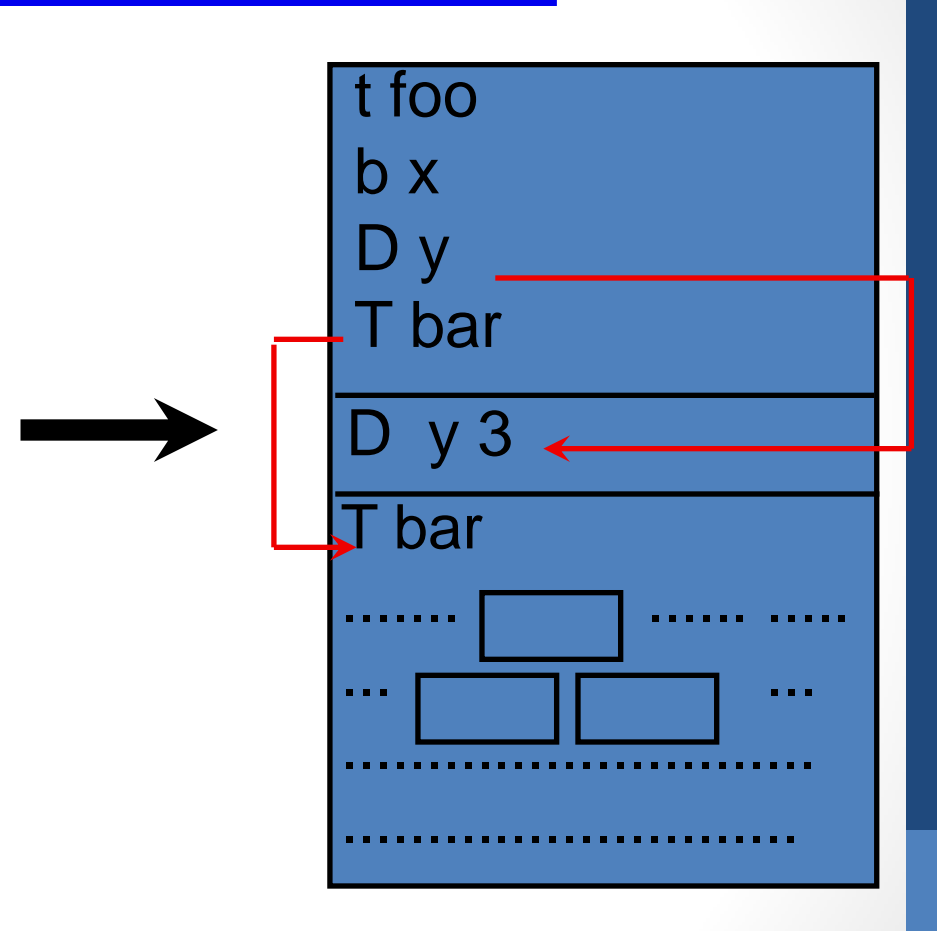

bar.o

bar.c

# Linking

... int x; extern int y; FILE \* f; int main(int argc, char \* argv[]){ f= fopen("/proc/lab3","r"); fprintf(stderr,"foobar %d",x+bar(y));

#### } int foo( $\$ ... $\}$

...

# Linking

... int x; extern int y; FILE  $*$  f; int main(int argc, char \* argv[]){  $f = fopen("/proc/lab3", "r");$  fprintf(stderr,"foobar %d",x+bar(y)); **Defined** Undefined bar.o **L** Undefined library

#### } int foo( $\$ ... $\}$

...

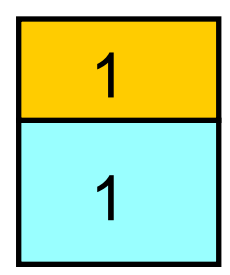

foo.o def main,x undef fopen,bar

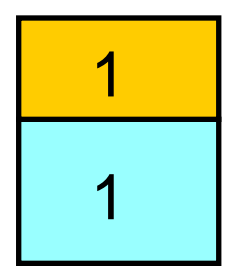

foo.o def main,x undef fopen,bar

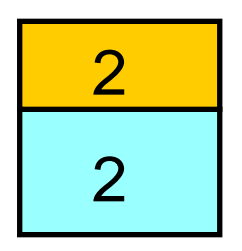

bar.o def bar,y undef foo,x

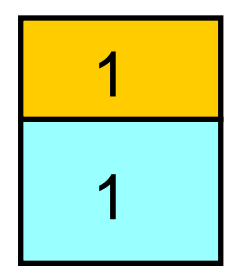

foo.o def main,x undef fopen,bar

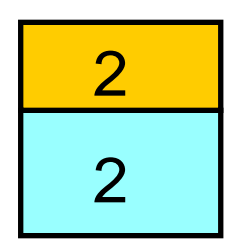

bar.o def bar,y undef foo,x

ELEC 377 – Operating Systems

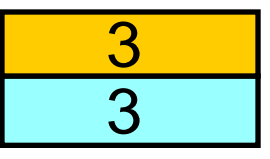

crt.o

- defines entry
- undef main

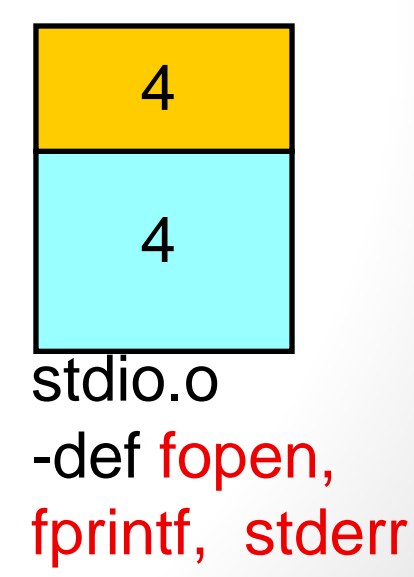

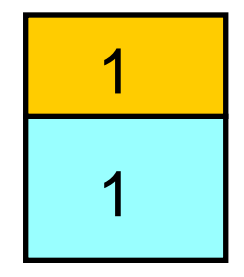

foo.o def main,x undef fopen,bar

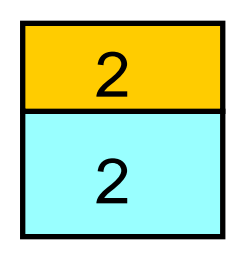

bar.o def bar,y undef foo,x

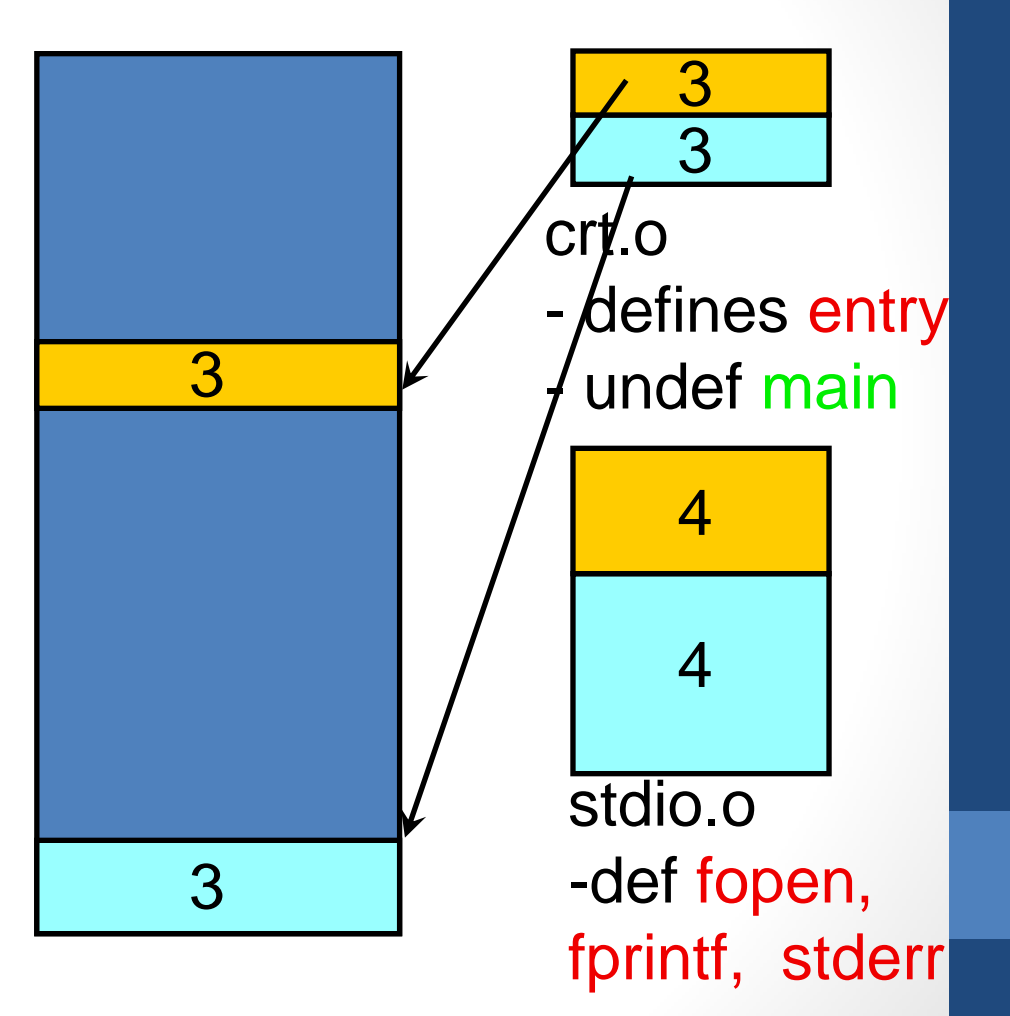

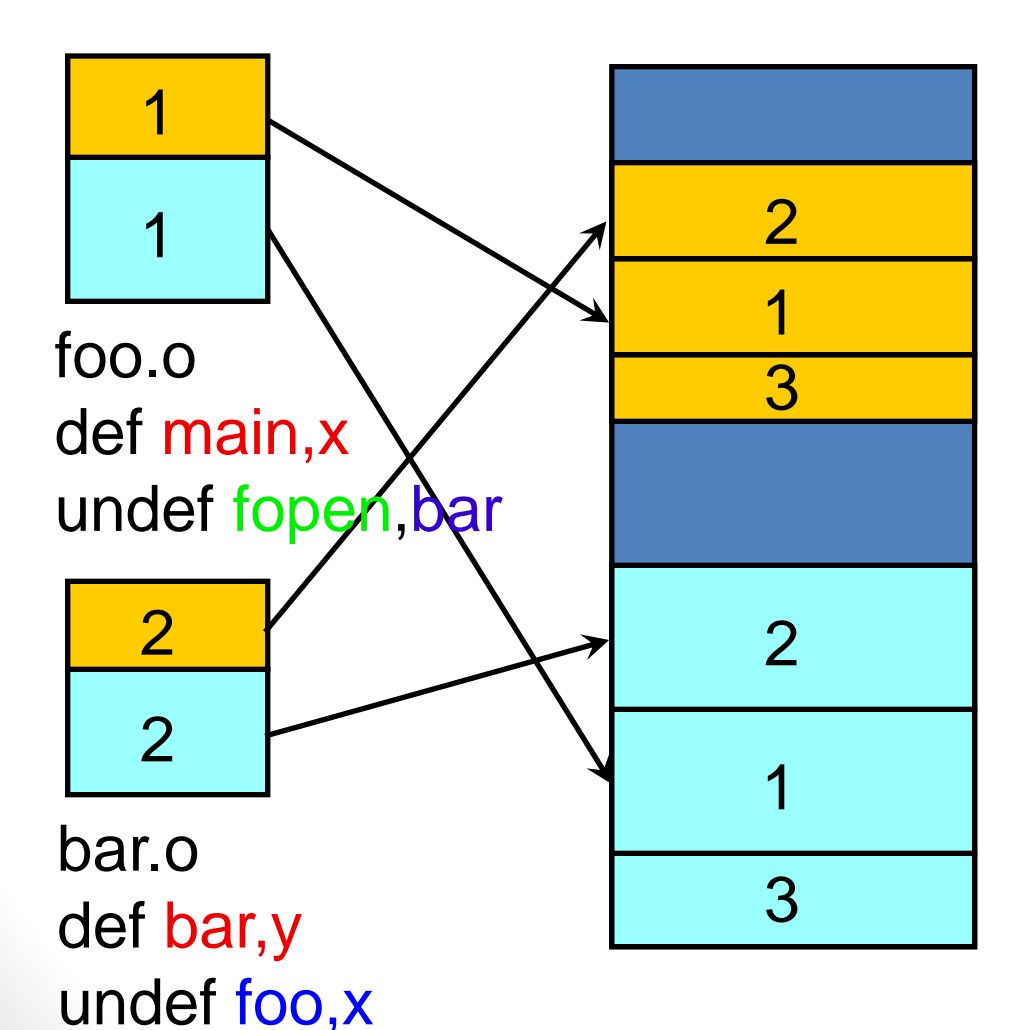

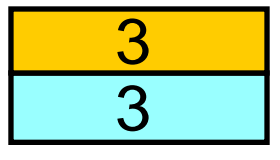

#### crt.o

- defines entry
- undef main

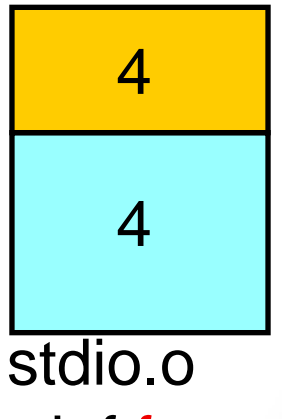

-def fopen, fprintf, stderr

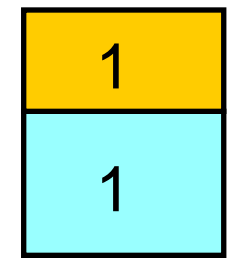

foo.o def main,x undef fopen,bar

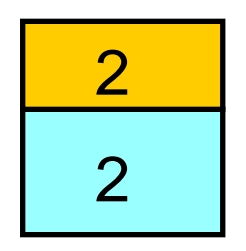

ELEC 377 – Operating Systems bar.o def bar,y undef foo,x

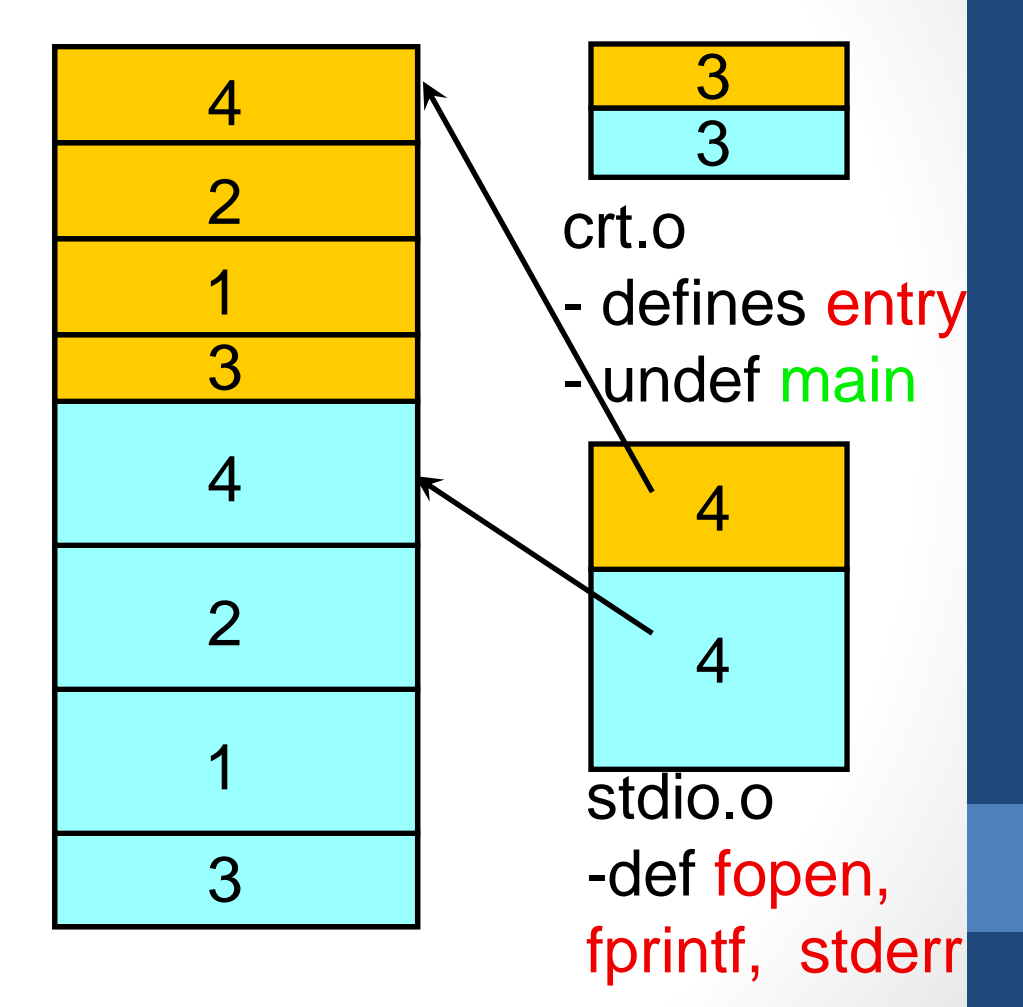

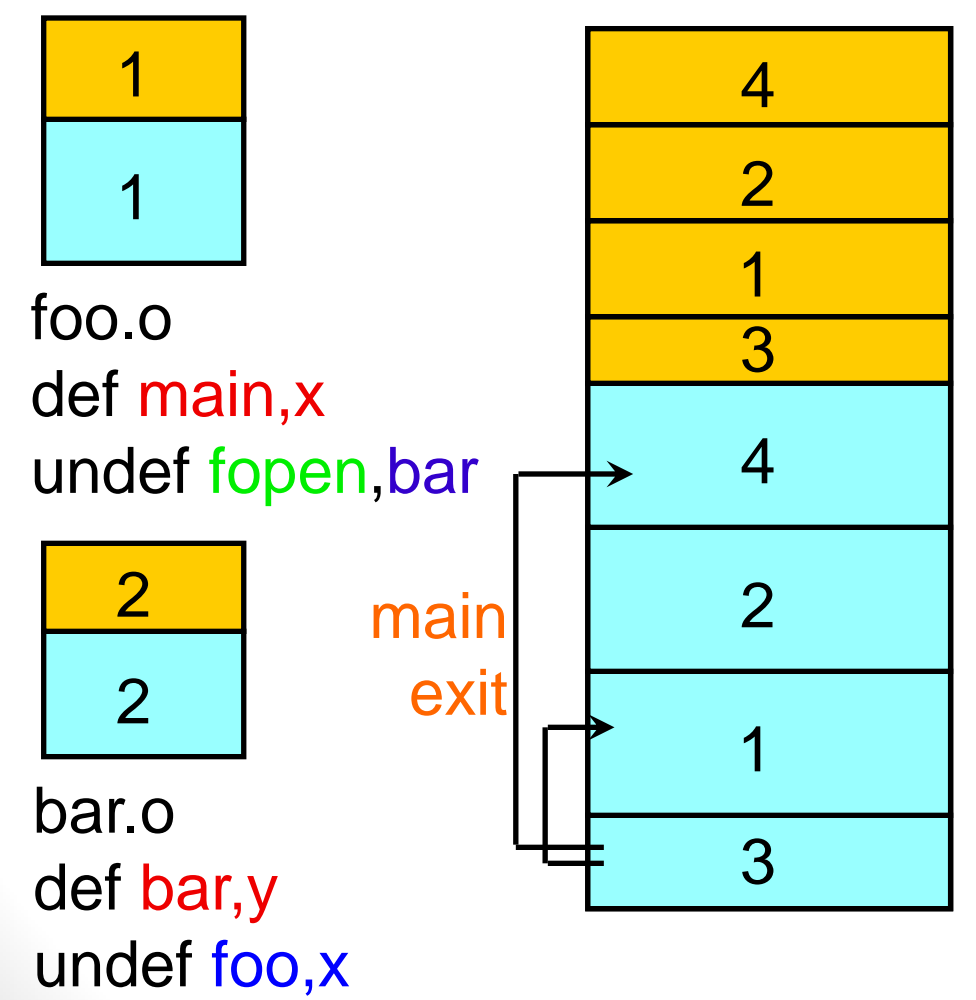

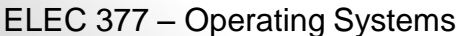

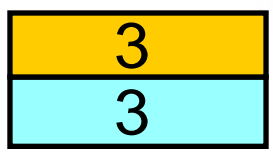

#### crt.o

- defines entry
- undef main

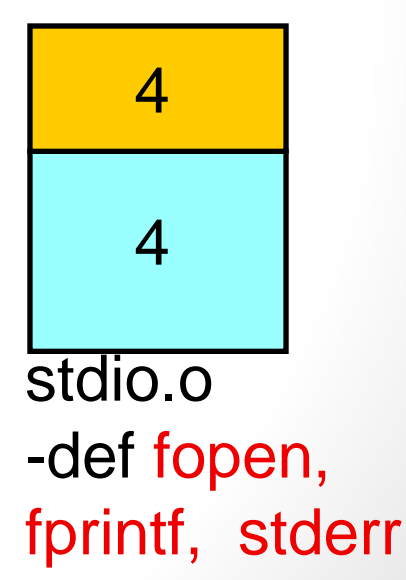

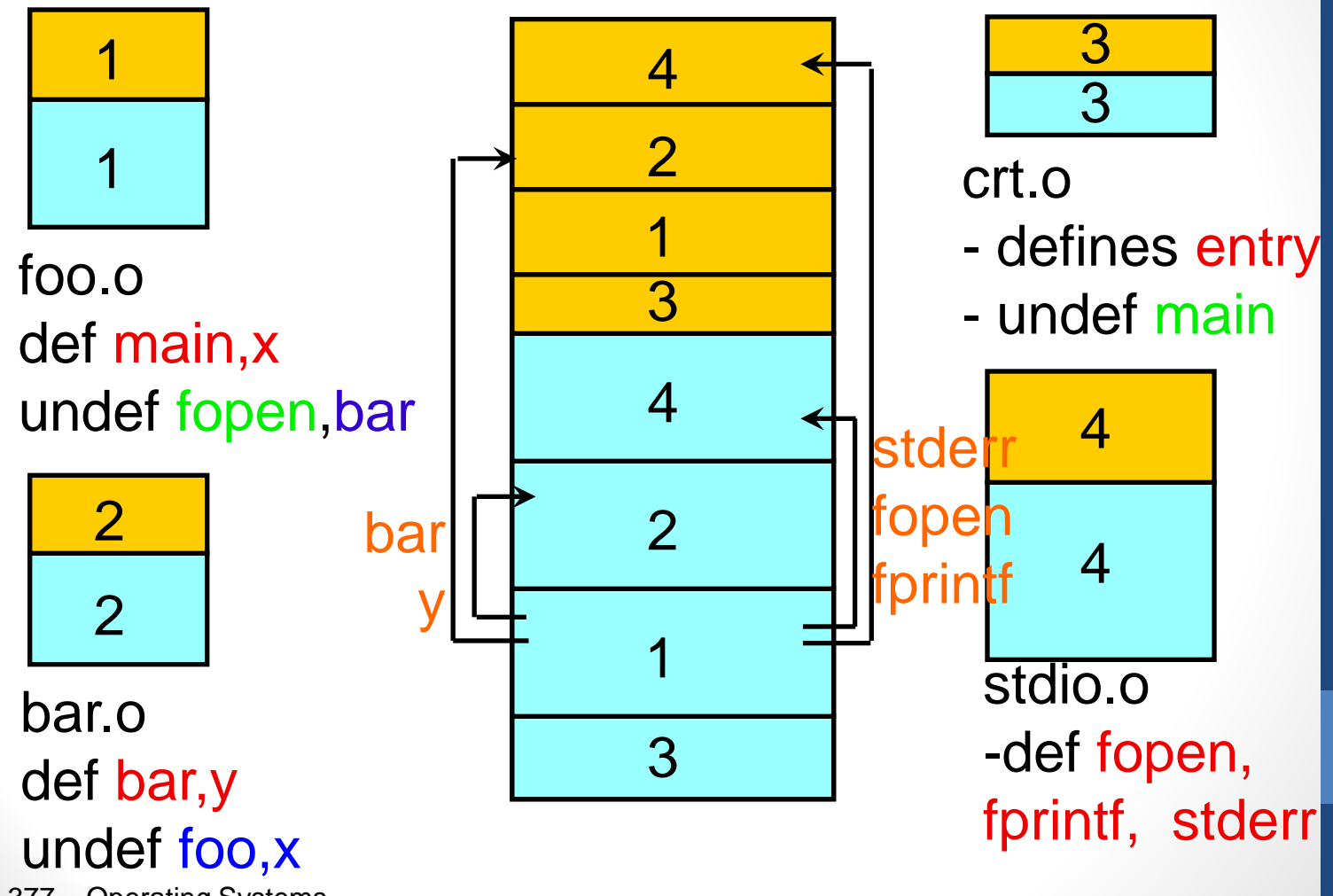

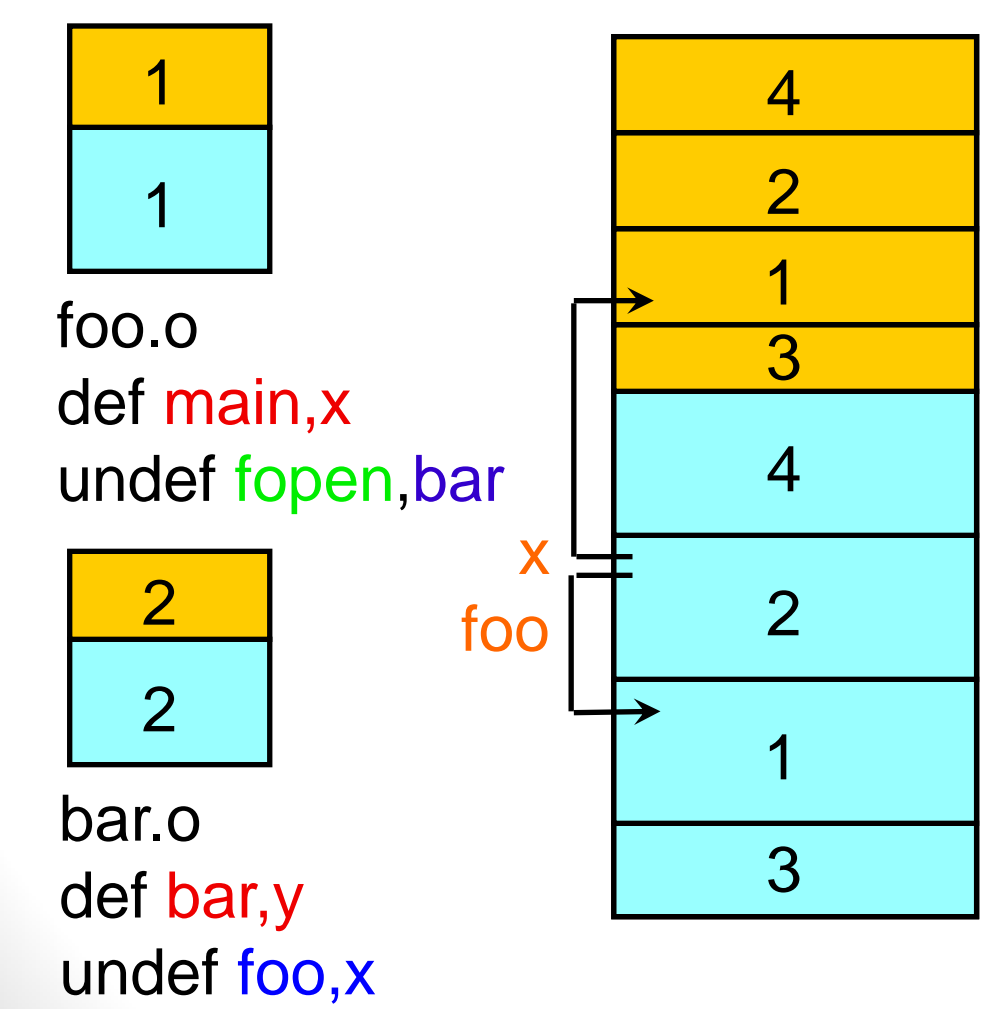

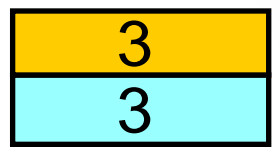

#### crt.o

- defines entry
- undef main

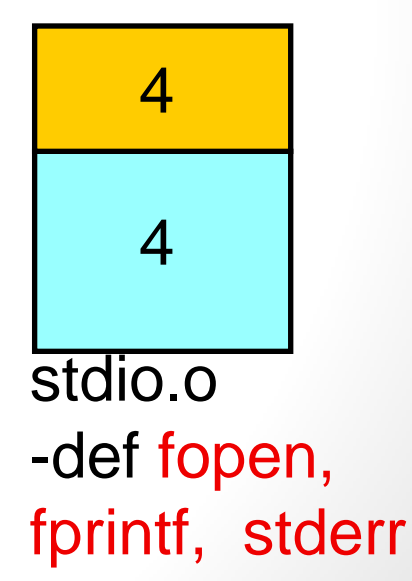